# **云南省"多规合一"实用性村庄规划 数据入库讲解**

## **云南云金地科技有限公司 杨正伟 二〇二三年九月**

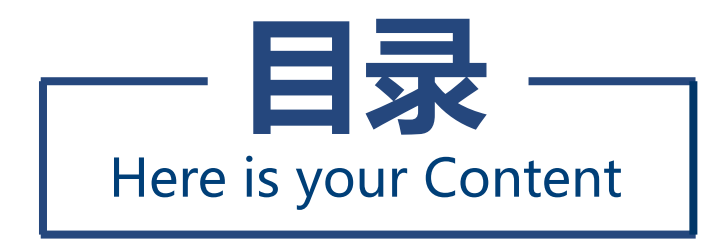

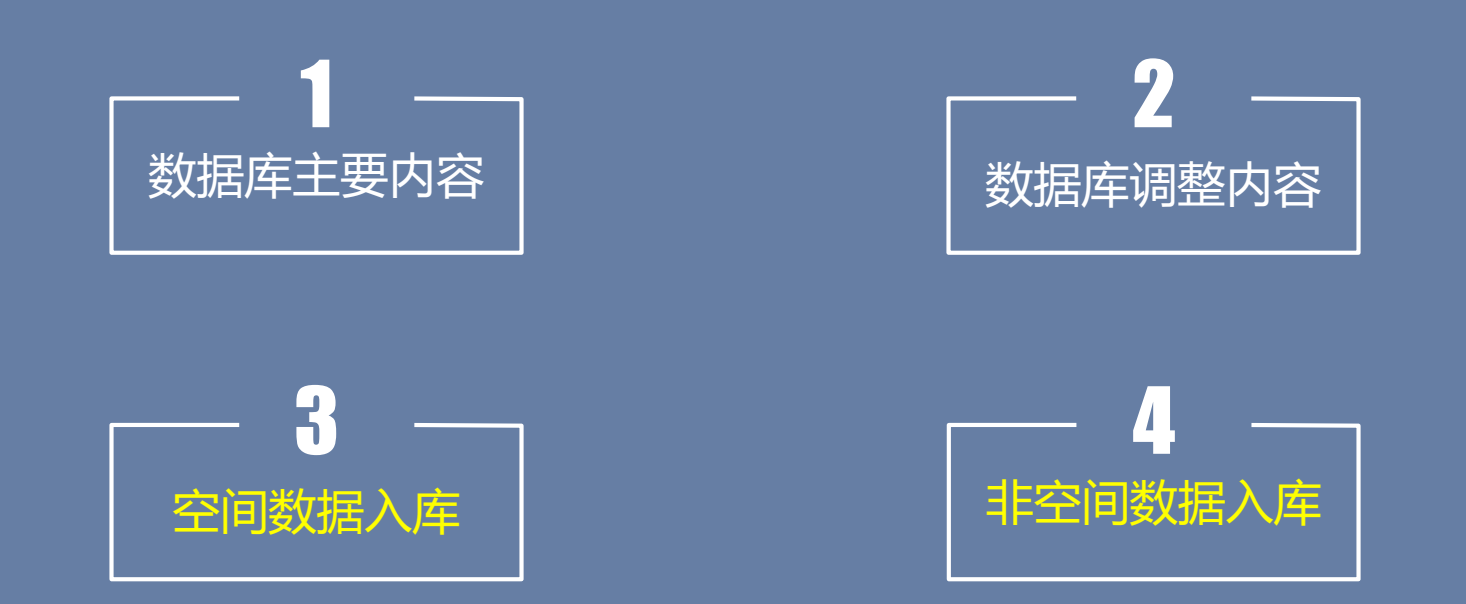

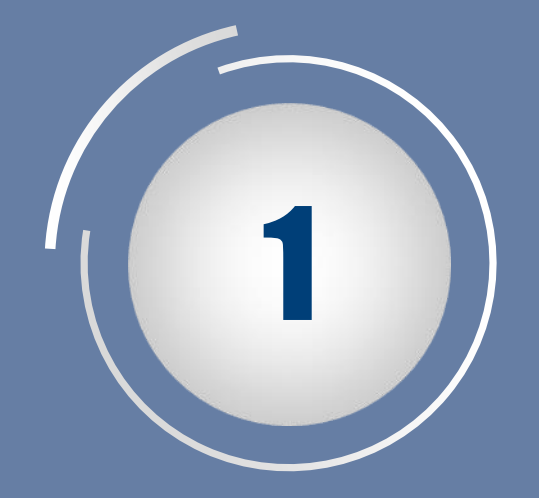

# **数据库主要内容**

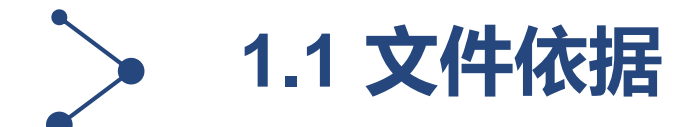

# 云南省自然资源厅文件

云自然资空规〔2023〕92号

#### 云南省自然资源厅关于印发云南省"多规合一" 实用性村庄规划编制指南(试行)修订版及 成果宙批上图人库的通知

各州、市自然资源和规划局, 各县、市、区自然资源局, 各编制 技术单位:

为深入贯彻二十大精神,构建优势互补、高质量发展的区域 经济布局和国土空间体系,扎实推进乡村战略实施和宜居宜业和 美乡村建设,根据"三区三线"划定成果,结合全省"干部规划 家乡行动"村庄规划实践,现就全省村庄规划工作有关事项通知 如下:

一、全面执行新修订的《云南省"多规合一"实用性村庄规 划编制指南(试行)修订版》《云南省"多规合一"实用性村庄 云南省"多规合一"实用性村庄规划 数据库标准及数据质量检查细则

(修订版)

云南省自然资源厅  $2023.2$ 

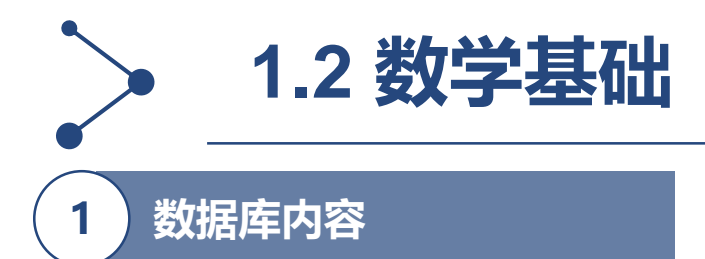

**村庄规划数据库包括基础地理信息要素(境界与行政区)和空间规划信息要素(基期年现状要素、空 间规划信息要素、其他要素)。**

#### **2 数学基础**

地图投影与分带:采用"高斯-克吕格投影",国家标准3度分带。 坐标系统:采用"2000国家大地坐标系(CGCS2000)"。 高程基准:采用"1985国家高程基准"。

### **3 数据精度**

数据库采用文件地理数据库 (.gdb) ; 数据库中数据的单位和精度要求如下:

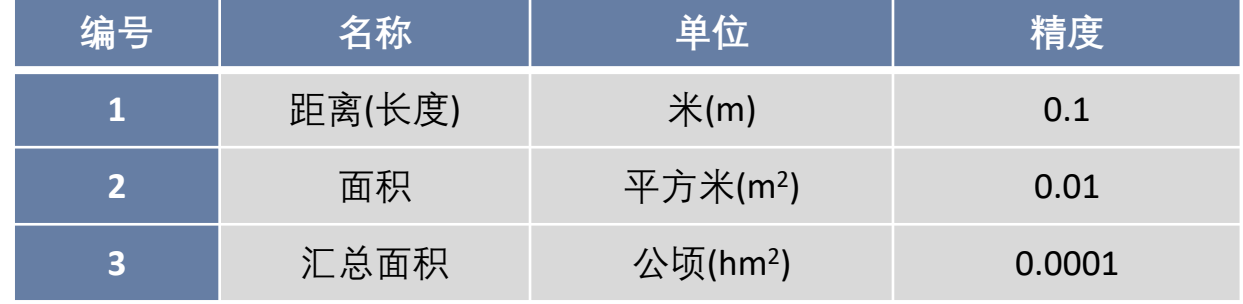

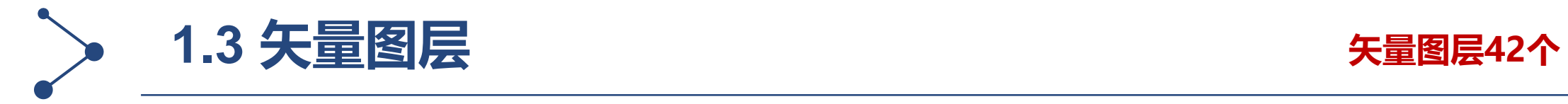

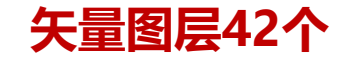

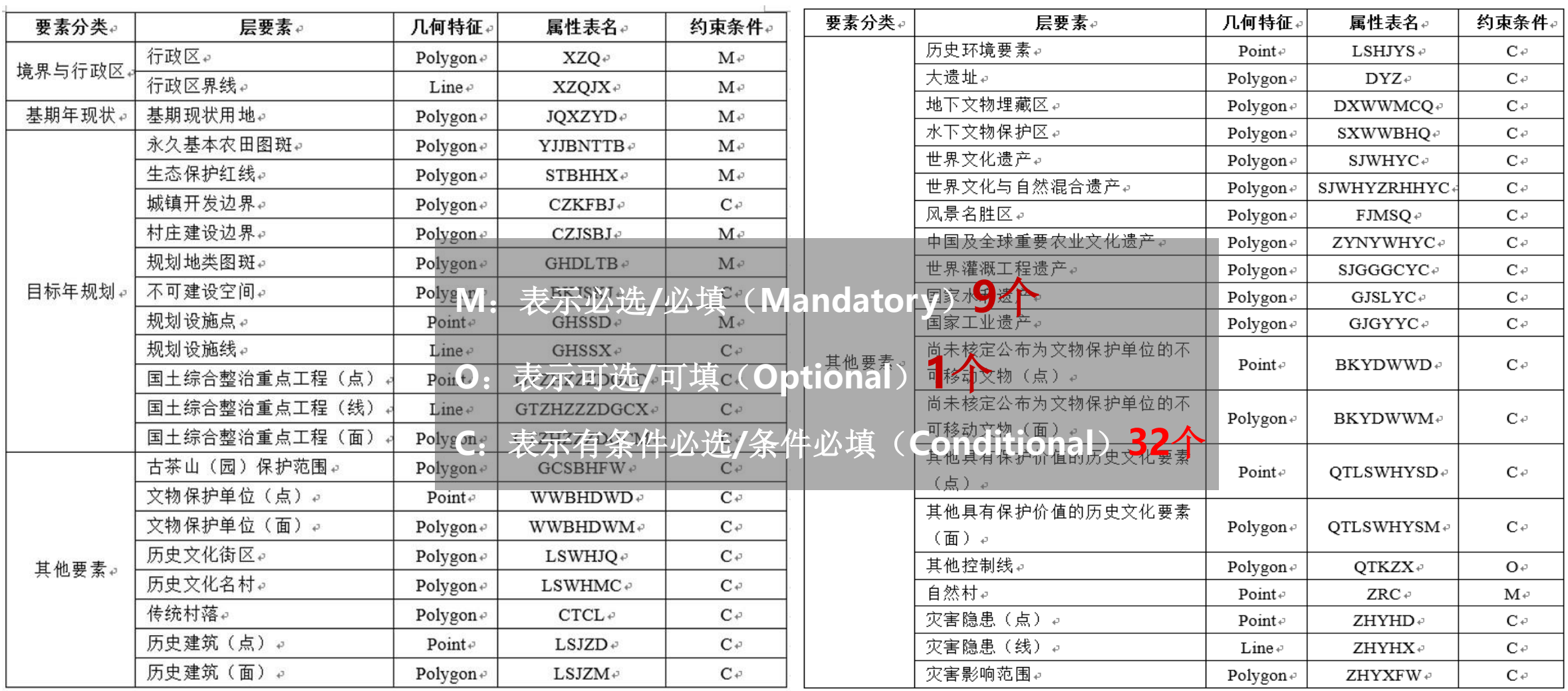

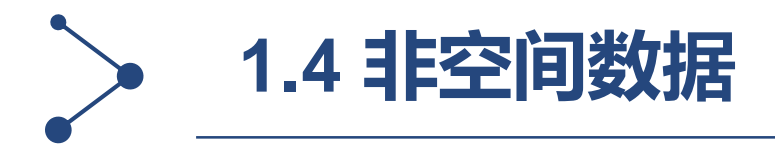

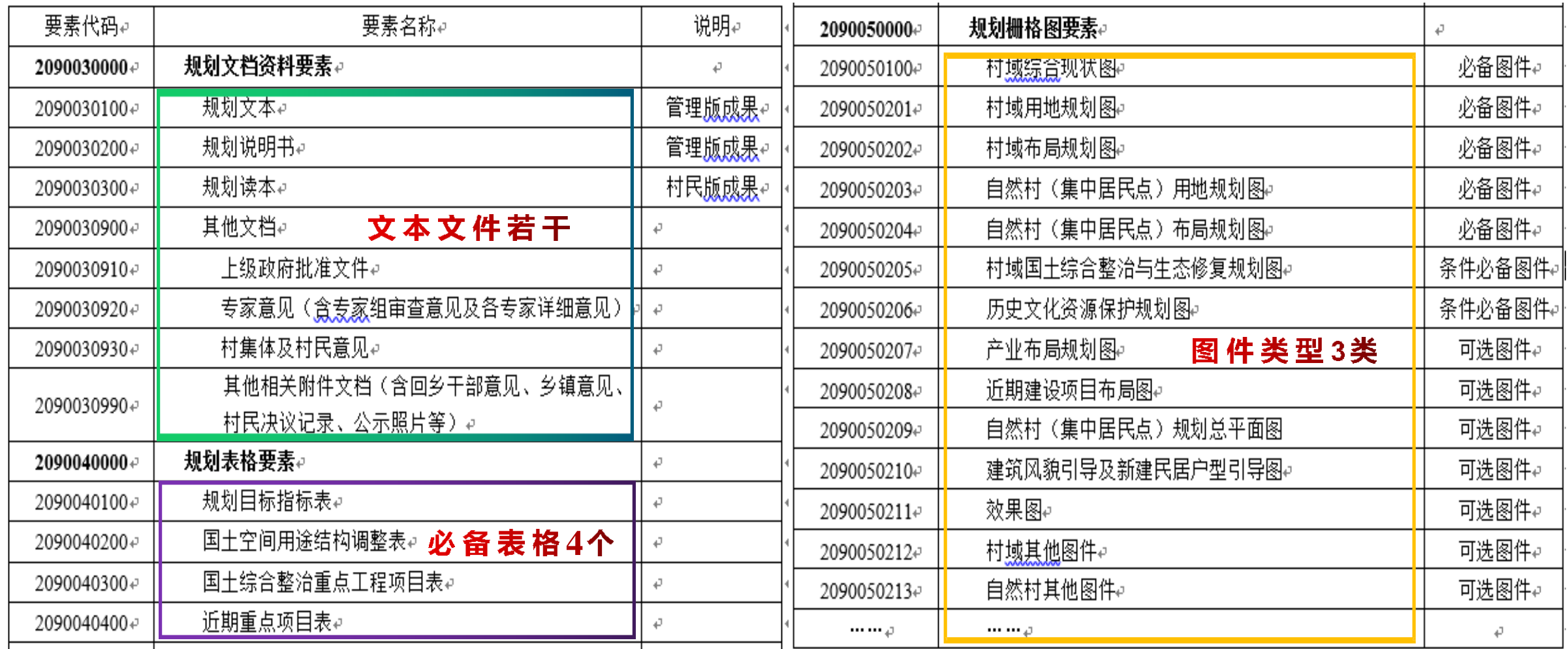

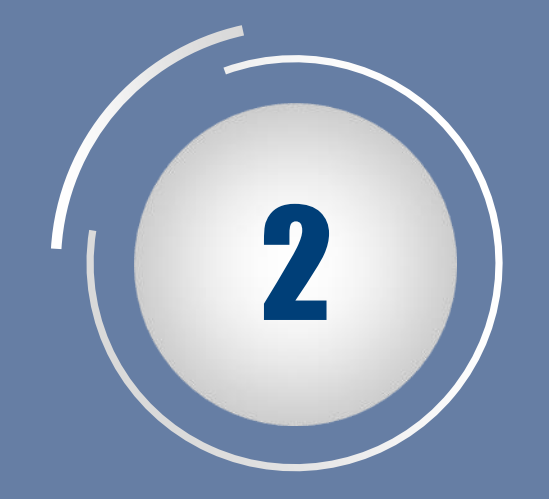

# **数据库调整内容**

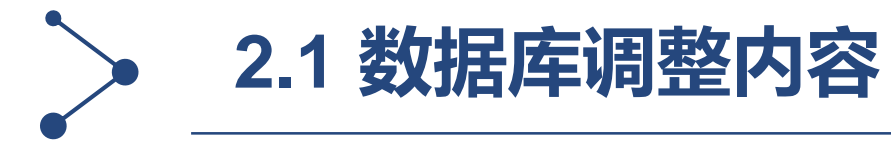

## **规划地类图斑(GHDLTB)**

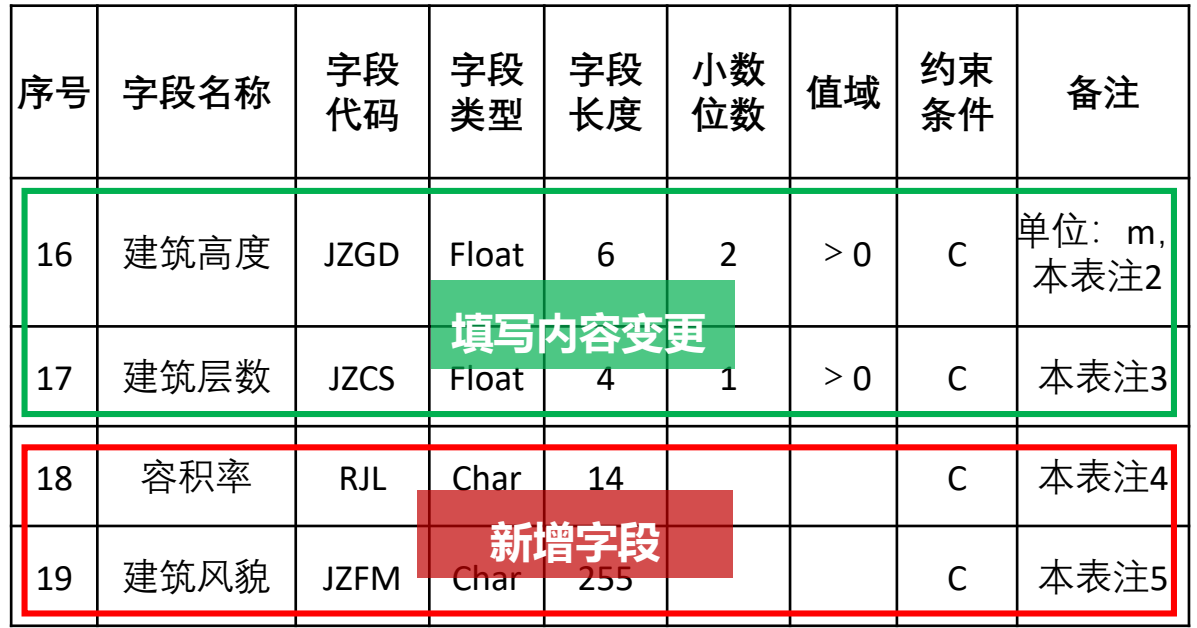

**规划设施点(GHSSD)**

**建筑高度:居住用地、公共管理与公共服务用 地、商业服务业用地、工业用地、物流仓储用 地必填。** 建筑层数: 居住用地、公共管理与公共服务**用 地必填。 容积率:商业服务业用地、工业用地、物流仓 储用地必填。** 建筑风貌: 规划居住用地、公共管理与公共服 **务用地、商业服务业用地、工业用地、物流仓 储用地必填;从建筑屋顶形式、材质、色彩等 方面表述,如:屋顶宜采用双坡屋顶,屋顶材** 图层约束条件修改为"必选" 料宜采用小青瓦,建筑外墙颜色以白色为主。

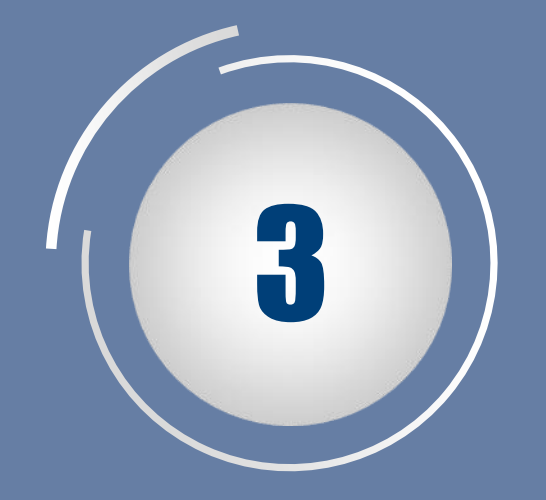

# **空间数据入库**

**3.1 明确入库范围**

| 裹                                                |                       | $\neg x$ |
|--------------------------------------------------|-----------------------|----------|
| 国·君·哈姆四亚×                                        |                       |          |
| CJDCO                                            |                       | ×        |
| 坐落单位代码                                           | 坐落单位名称                | $\wedge$ |
| 5301251030020000000                              | 西村社区居民委员会             |          |
| 5301251030030000000                              | 龙华社区居民委员会             |          |
| 5301251030030000000                              | 龙华社区居民委员会             |          |
| 5301251030040000000                              | 龙山社区居民委员会             |          |
| 5301251030050000000                              | 化鱼社区居民委员会             |          |
| 5301251030060000000                              | 小马街社区居民委员会            |          |
| 5301251030070000000                              | 玉龙社区居民委员会             |          |
| 5301251030080000000                              | 马军社区居民委员会             |          |
| 5301251030090000000                              | 中营社区居民委员会             |          |
| 5301251030100000000                              | 里营社区居民委员会             |          |
| 5301251030110000000                              | 莲华社区居民委员会             |          |
| 5301251030120000000                              | 小哨社区居民委员会             |          |
| 5301251030120000000                              | 小哨社区居民委员会             |          |
| 5301251032070000000                              | 槽沟村民委员会               |          |
| 5301251032120000000                              | 章保村民委员会               |          |
| 5301251032130000000                              | 河沟村民委员会               |          |
| 5301251032130000000                              | 河沟村民委员会               |          |
| 5301251032140000000                              | 高古马村民委员会              |          |
| 5301251032150000000                              | 新江村民委员会               |          |
| 5301251032160000000                              | 龙保村民委员会               |          |
| 5301251032170000000                              | 化所村民委员会               |          |
| 5301251032190000000                              | 孙家营村民委员会              |          |
| 5301251032200000000                              | 双龙村民委员会               |          |
| 53012510300000000000<br>$\overline{\phantom{a}}$ | 狗先结古屋<br>$\mathbf{r}$ |          |
|                                                  |                       |          |
| $55 +$<br>$\mathbf{H}$                           | (1 / 272 已选择)         |          |
| <b>CJDCO</b>                                     |                       |          |
|                                                  |                       |          |

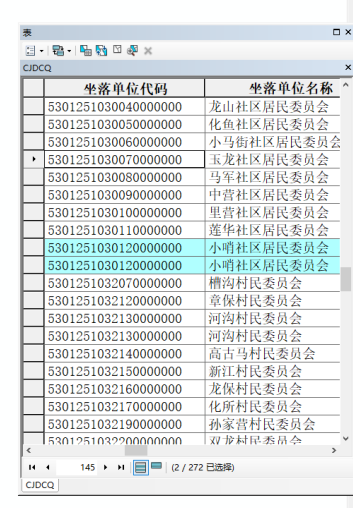

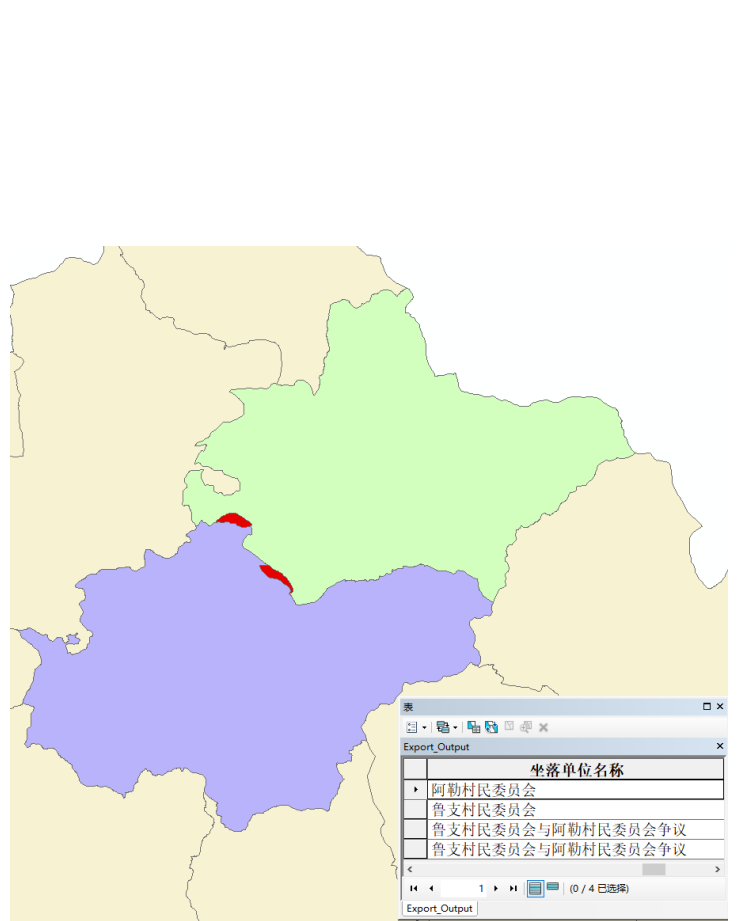

#### 涉及城镇开发边界的村庄

部分村庄涉及城镇开发边界,全域入库。城 镇开发边界范围的图斑,规划末期城镇村属 性码统一赋201、202

#### 全实际管辖地超出行政区边界的村庄

实际管辖区域超出行政区边界的,严格按照 村级调查区范围入库,超出村级调查区的集 中居民点与其坐落行政村做好规划成果衔接 ,按坐落将自然村规划成果纳入与其坐落行 政村规划成果入库。

#### 争议地

两村争议地(由单独行政村代码)可由 乡镇明确归并入库,超出行政区且确为 争议地的可标注例外

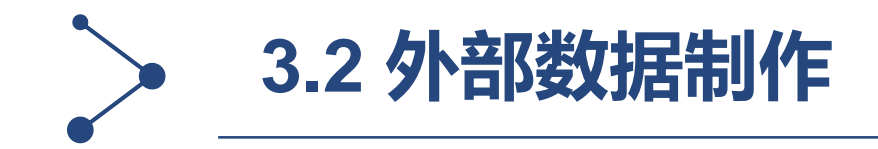

# **外部数据**

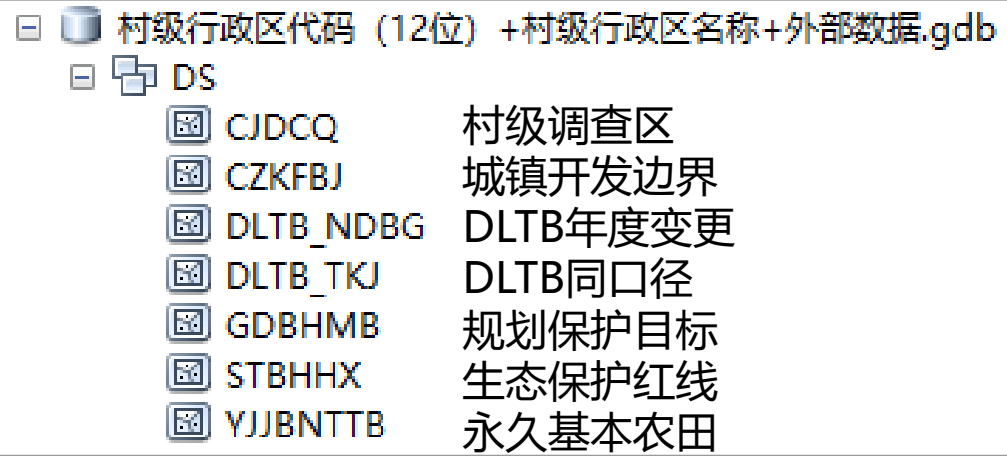

#### 外部数据内容

• 包含**2020**三调年度变更村级调查区(入库范围的依据)、三调年度变 更地类图斑、三调同口径地类图斑、永久基本农田、生态保护红线、 城镇开发边界、耕地保护目标。坐标系与规划数据库坐标系保持一致, 即采用国家2000投影坐标系,云南省涉及三个分带: 33、34或35分带。

#### 数据范围

- 县级和村级单元均支持。软件根据村庄的行政区代码,自动读取和识别 外部数据相关图层和数据范围,进行空间运算分析,达到数据检查目的。
- 外部数据按规范命名图层,字段内容不得随意篡改。

## **数据准备** 数据质检

- **1、三区三线数据库**
- **2、2020年年度变更数据**
- **3、2020年同口径数据**

# **03**

**01**

**02**

- DLTB NDBG和DLTB TKJ: 用于核查基期数据使用是否正确、村庄建 设边界扩展系数计算。
- YJJBNTTB、STBHHX、CZKFBJ: 规划内容是否突破相关控制线。
- GDBHMB:《指标目标表》耕地保有量指标是否突破上位规划下达规模。

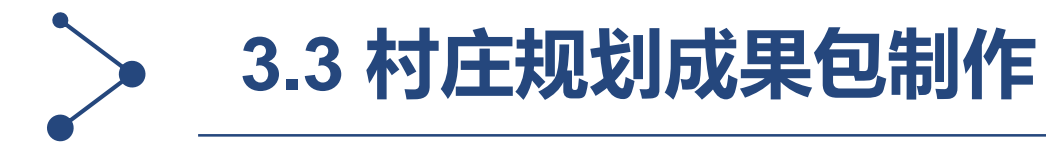

## **成果组织结构参考**

日 4县级材料

日 5市级材料

日 xxxxxxxxx(乡行政区代码)+县名称+乡镇名称+"多规合一"实用性村庄规划 kxxxxxxxxxxxx(村级行政区代码)+村名称+"多规合一"实用性村庄规划 A 日 1管理版成果 日 01文本 P 村级行政区代码(12位)+村级行政区名称+规划文本.pdf 日 02图件 do 村级行政区代码(12位)+村级行政区名称+图件名称.jpg **日 03附件** <sup>P</sup> 01 x x x 村庄规划说明书.pdf <sup>P</sup> 02 x x x 村庄规划村委会、村民意见.pdf -P 03 x x x 村庄规划专家意见pdf P 04xxx村庄规划回乡干部意见pdf P 05 x x x 村庄规划批复.pdf <sup>4</sup> 06×××村庄规划村民决议记录.pdf P 07 x x x 村庄规划公示照片.pdf <sup>2</sup> 08×××村庄规划××× .pdf S 村级行政区代码(12位)+村级行政区名称+村庄规划国土空间用途结构调整表xlsx S 村级行政区代码(12位)+村级行政区名称+村庄规划近期重点项目表xlsx S 村级行政区代码(12位)+村级行政区名称+村庄规划目标指标表xlsx S 村级行政区代码(12位)+村级行政区名称+村庄国土综合整治重点工程项目表 xlsx S 村级行政区代码(12位)+村级行政区名称+村庄基础信息表xlsx 日 04数据库  $\bigoplus$ 村级行政区代码(12位)+村级行政区名称+村庄规划数据库.gdb - | ≌ 村级行政区代码(12位)+村级行政区名称+村庄规划元数据xml 日 2村民版成果 P 村级行政区代码(12位)+村级行政区名称+规划读本.pdf 日 3其他成果 └─ 村级行政区名称+地形测绘成果dwg m 村级行政区名称+高清正射影像tif □ 村级行政区名称+倾斜模型 osgb

B xx县 (市、区) 自然资源局关于申请xx等xx个村庄规划成果核查的报告pdf

<mark>。P</mark> × ×州 (市) 自然资源和规划局关于申请XX等XX个村庄规划成果核查的报告pdf

**图件:**

**以质检结果为准**

**附件: 可拓展**

**其他成果: 地形图、高清影像、倾斜模型 (高清影像和倾斜模型按入库 备案手册要求提交)**

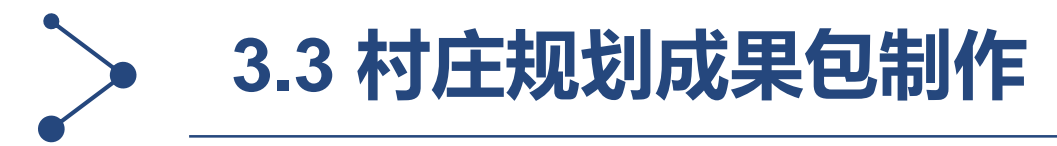

**标准数据库下载**

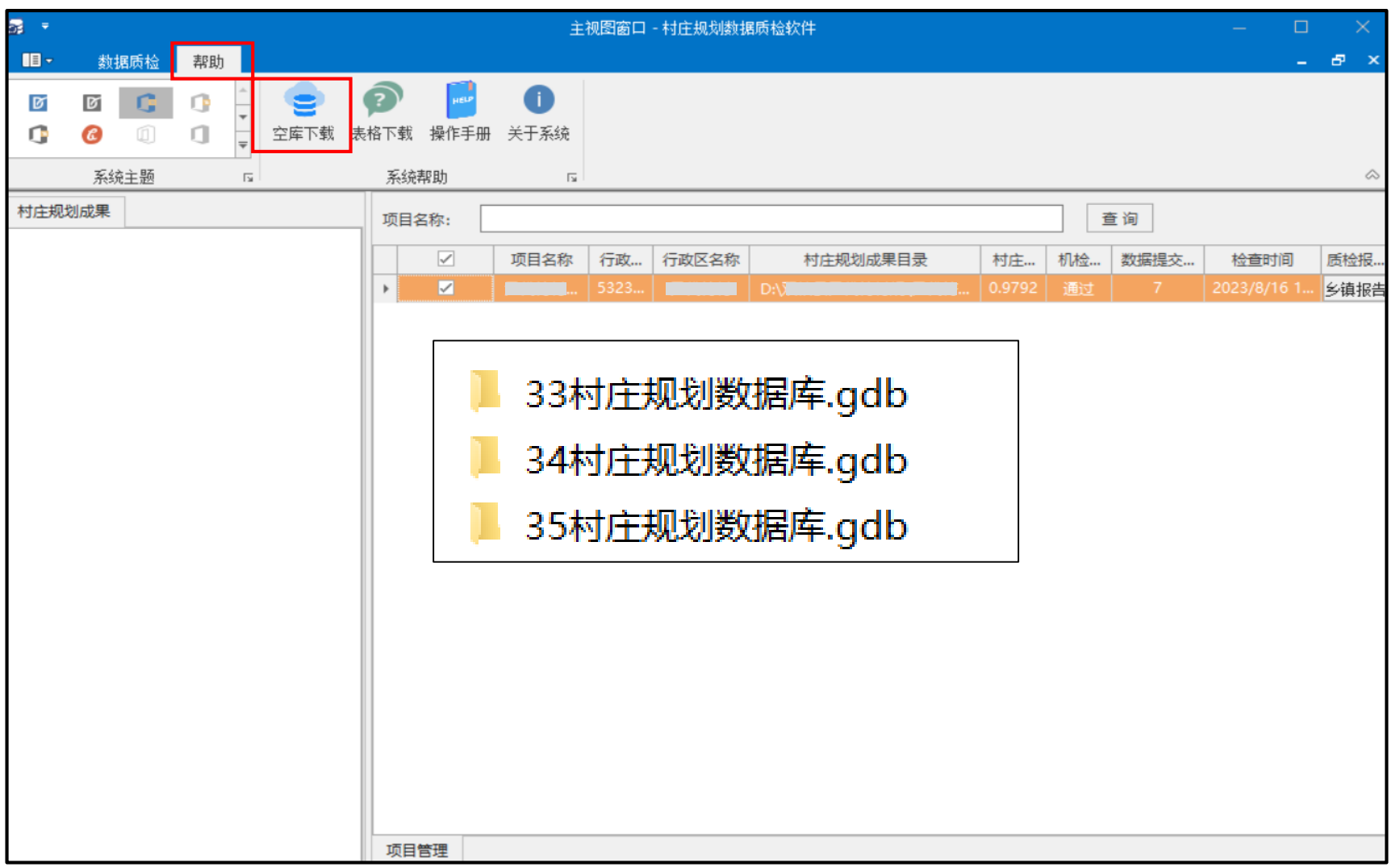

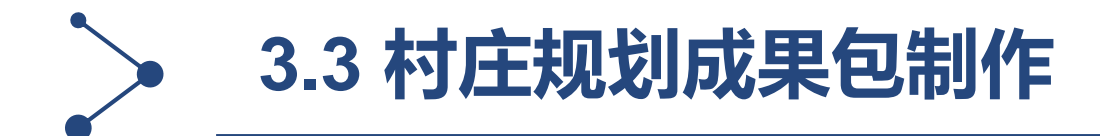

## **标准数据库涉及图层要素**

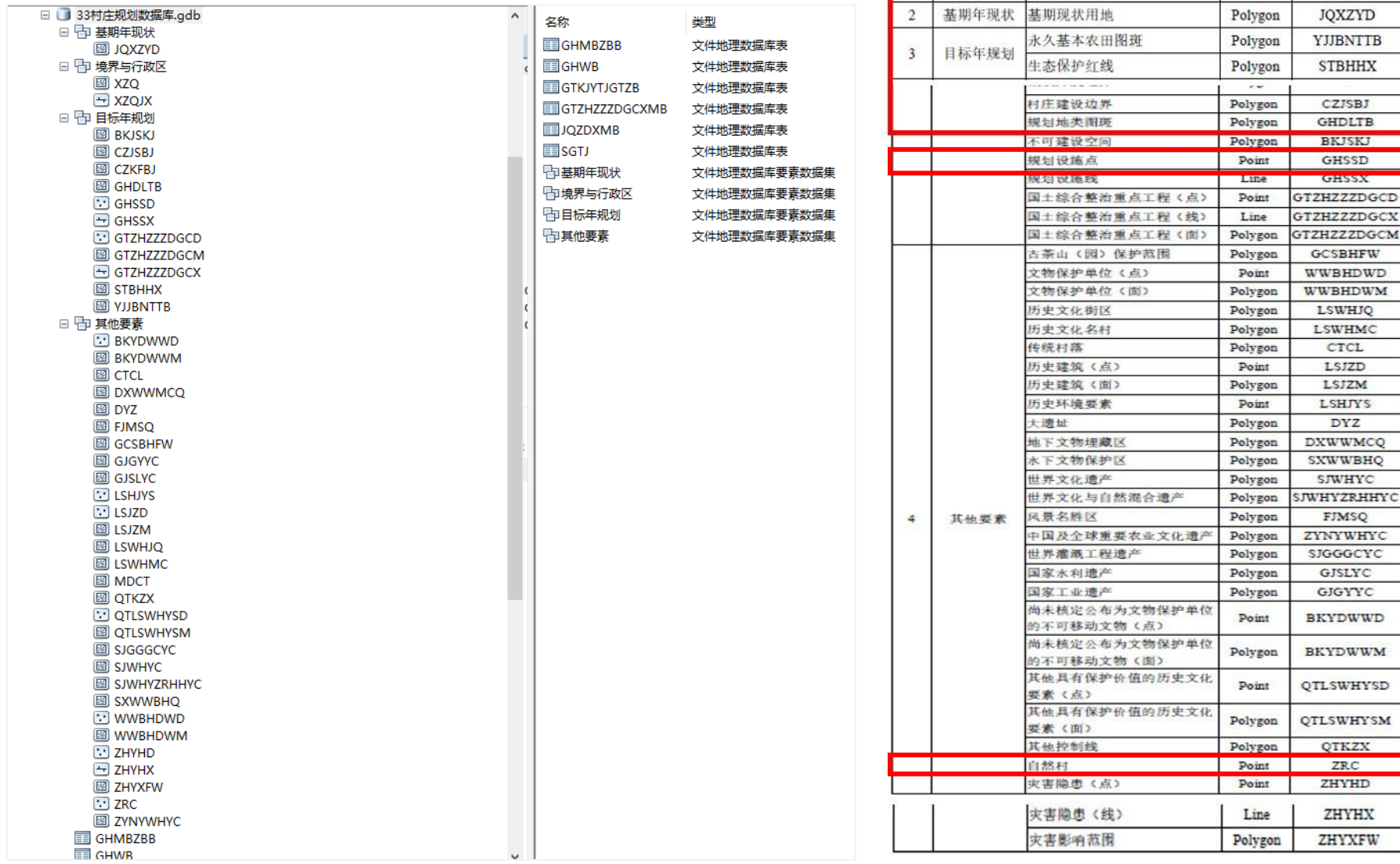

序号

 $\mathbf{1}$ 

要素分类

境界与行政区

行政区

行政区界线

衣3 要素分类与各层要素

几何特征

Polygon

Line

层要素

约束条件

 $\mathbf M$ 

M M M

M

 $\mathbf{M}$  $M$  $\overline{c}$  $\overline{M}$  $\overline{C}$  $\mathbf{C}$  $\mathbf{c}$  $\mathbf{C}$  $\mathbf{C}$ 

 $\mathbf{C}$  $\overline{c}$  $\epsilon$  $\overline{c}$  $_{\rm c}$  $\mathbb{C}$  $\mathbf{C}$  $\mathbf{C}$  $\mathbb{C}$  $\mathbf{c}$  $\mathbf{C}$  $\mathbb{C}$  $\mathbb{C}$  $\mathbf{C}$  $\mathbf{C}$  $\mathbb{C}$  $\mathbb{C}$  $\mathbf{C}$  $\mathbb{C}$  $\rm ^c$  $\mathbf{C}$  $\mathbb{C}$  $\circ$  $M$  $\overline{c}$  $\mathsf{C}$  $\mathbb C$ 

说明

属性结构引用 "三区三线"

茶村庄必选

花文要求

属性表名

**XZQ** 

**XZQJX** 

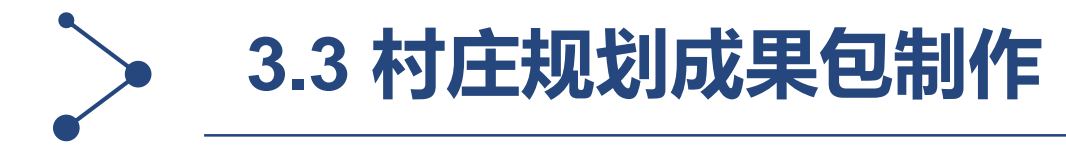

## **简单图层制作**

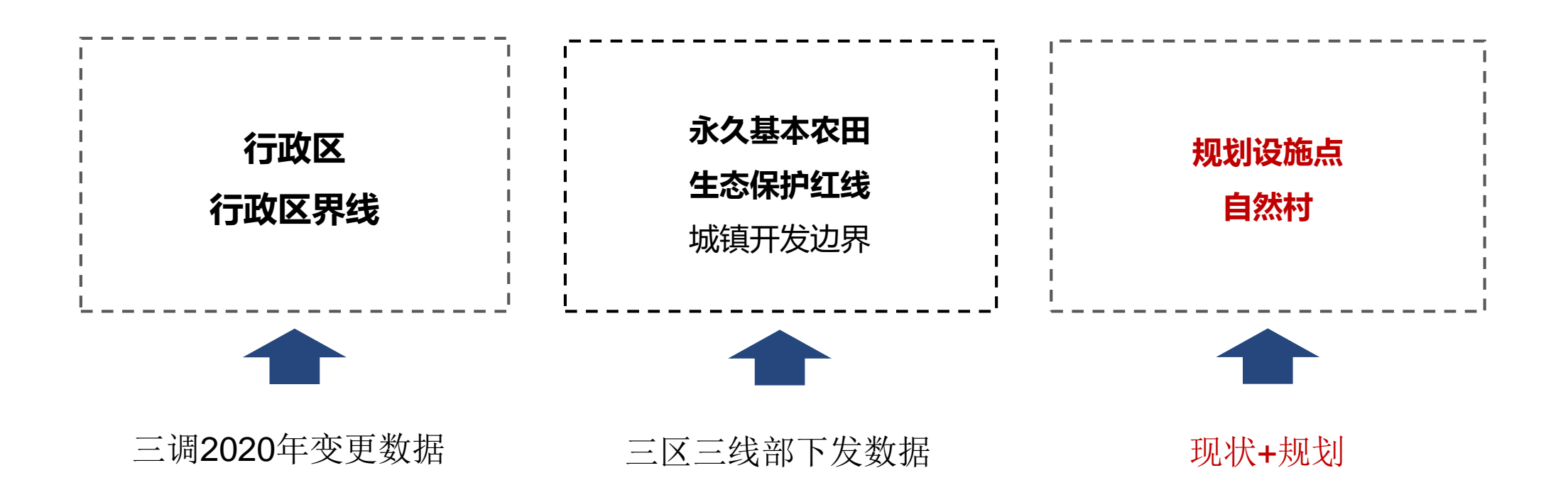

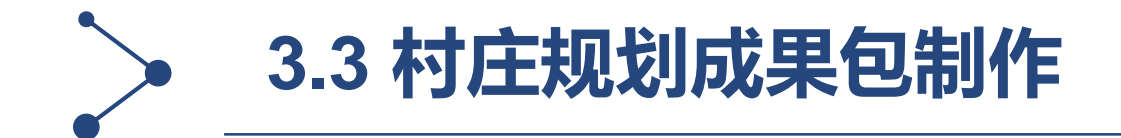

#### ▷ 基期现状用地图斑制作

附录二: 数据基础及现状调查要求

(1) 数据基础

以第三次全国国十调查数据及自然资源部下发的 2020 年十地变 更同口径数据为基础。村域鼓励采用 1:2000-1:5000 地形图或数字正 射影像图: 原则上 30 户以上的自然村 (集中居民点) 应当采用不低 于1:2000 地形图或优于0.2 米精度的数字正射影像图。

规划底图以部下发的 2020 年土地变更同口径数据为基础, 在村 庄建设用地(203)规模和范围不变的前提下,可结合高清影像、农村 地籍调杳数据、地理国情普杳、实地调杳或监测数据等,对村庄用地 (203) 范围内图斑进行修正和细化。村庄建设用地(203) 范围外依 据《国土空间调查、规划、用途管制用地用海分类指南(试行)》开 展底图转换。

数据采用 2000 国家大地坐标系 (CGCS2000)、1985 国家高程基

✓ 代码转换

#### 附录 C.2 三调工作分类与国土空间规划用地分类转换对照表

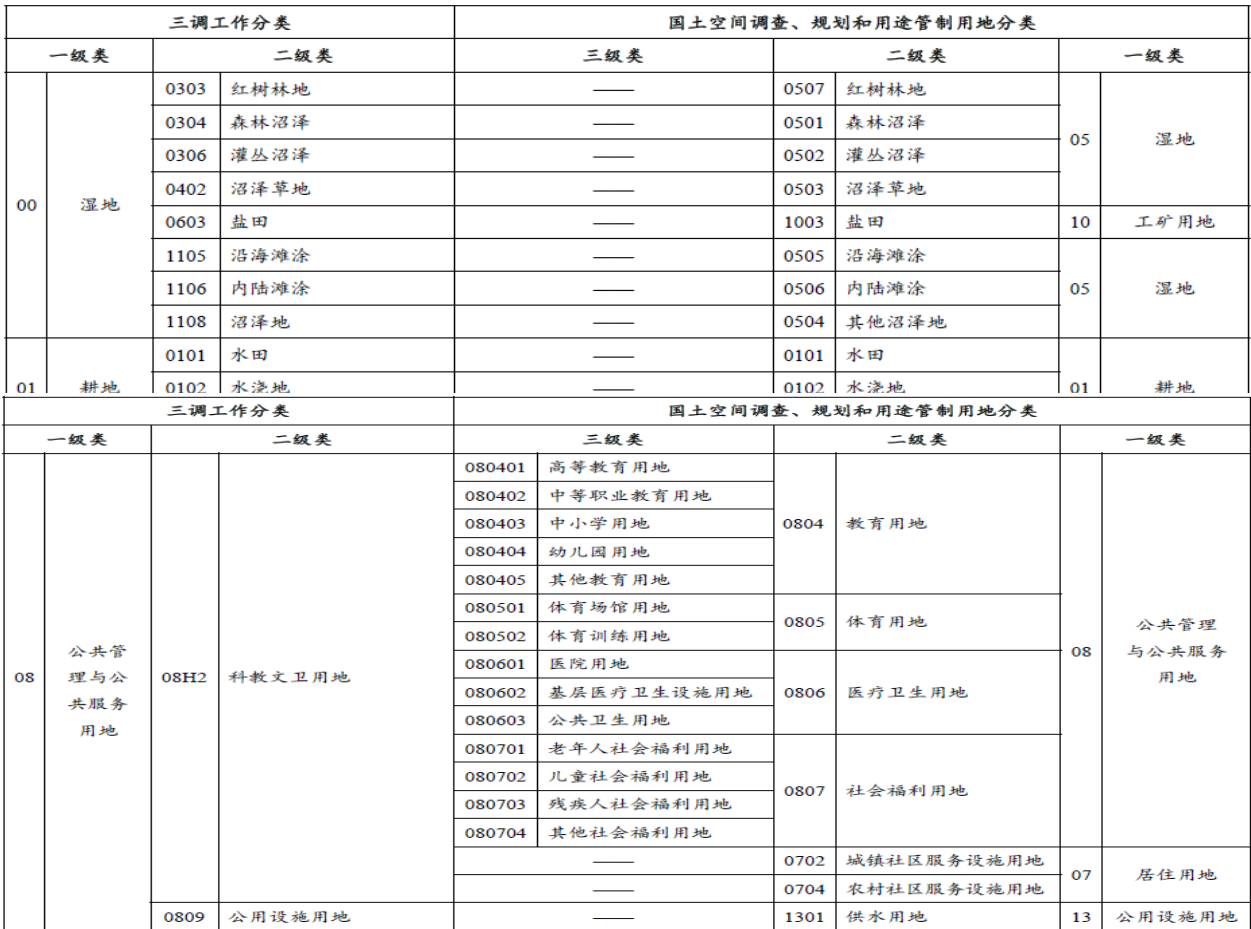

准。

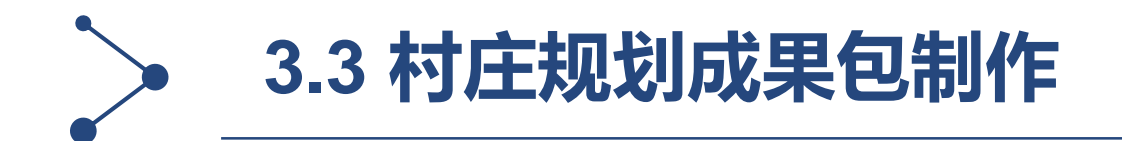

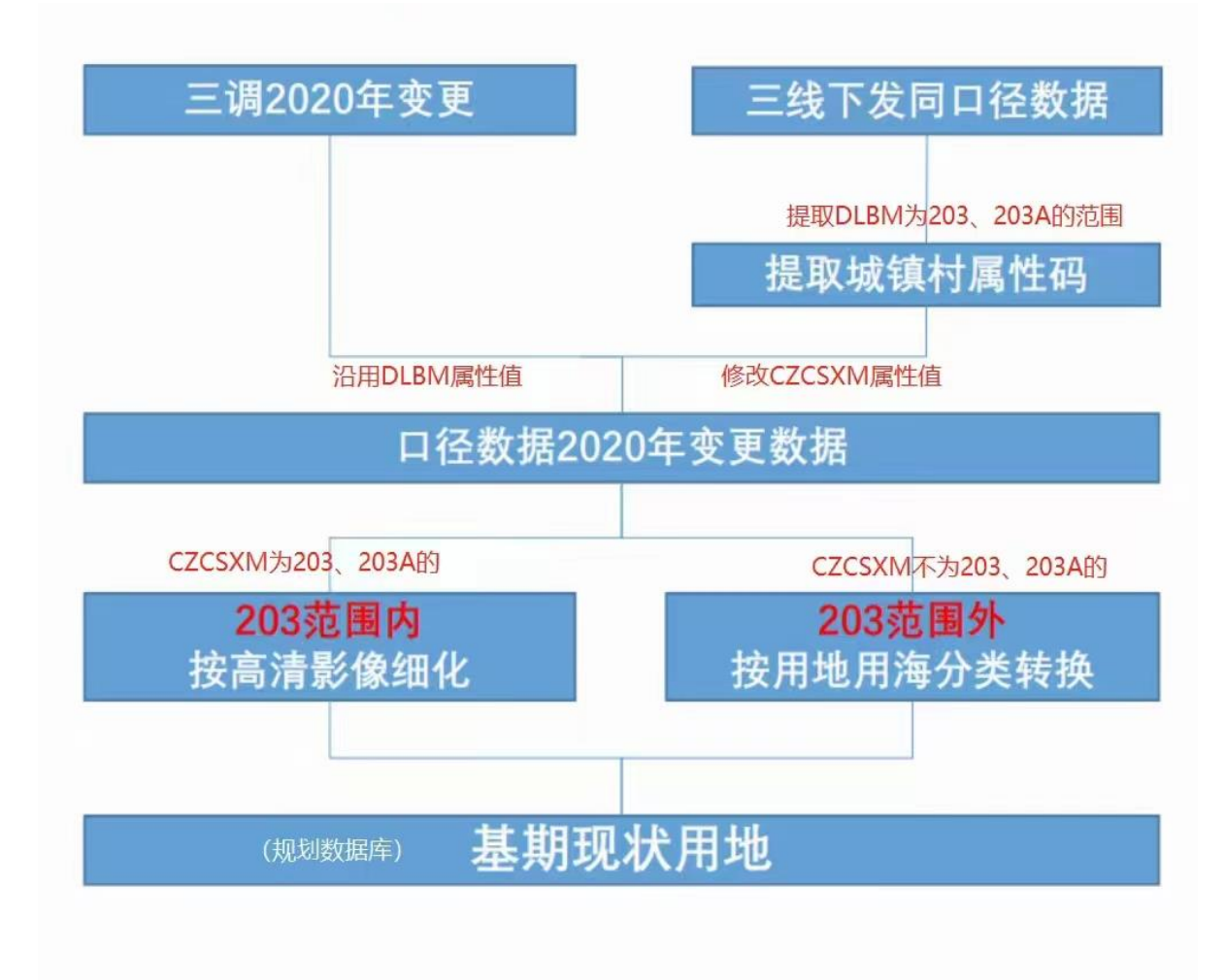

**步骤1:DLTB变更数据(DLTB\_NDBG) 标识DLTB同口径数据(DLTB\_TKJ)。( 继承同口径代码)**

**步骤2:城镇村属性代码按同口径图层 DLBM中的203来更新。**

**步骤3:203外的图斑按用地用海分类进 行代码转换。(无法一一对应的进行人 工判别)**

**步骤4:203范围内图斑按高清影像进行 修正**

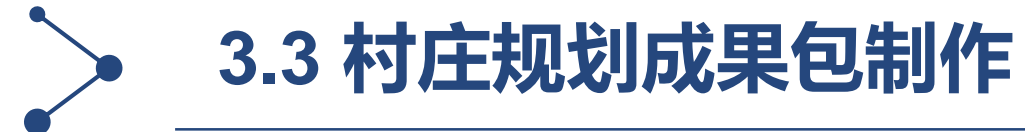

### **底图细化**

**1、基本原则:在203范围内实施图斑细化,细化前后 ,203范围不变;**

**2、细化重点:道路、基础设施、公共服务设施、与高 清影像误差较大的地类边界;**

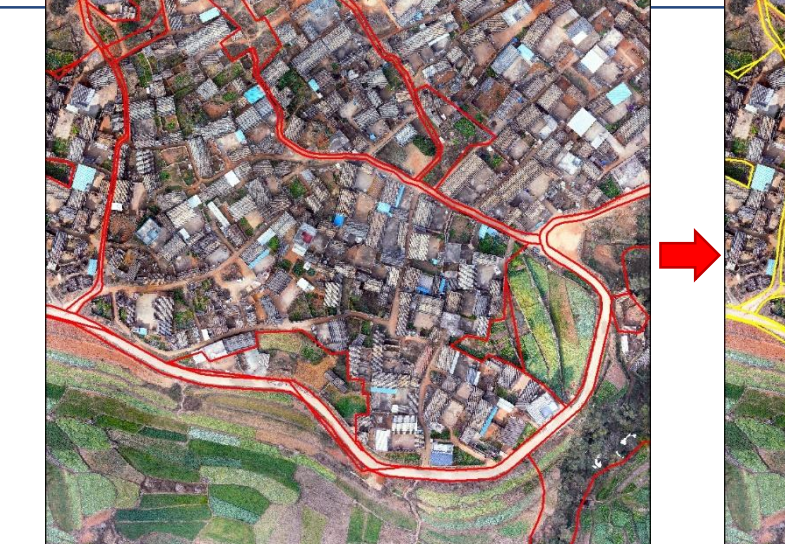

#### **203内的图斑细化修正需要注意的问题**

- **1、地类细化应按高清影像进行修正细化**
- **2、地类需要细化至末级也就是用地用海的三级分类**

**3、细化完成后,耕地要特别注意检查其相关属性(扣除地 类编码、扣除地类系数、耕地类型、耕地等别、耕地坡度) 4、更新图斑面积、图斑地类面积**

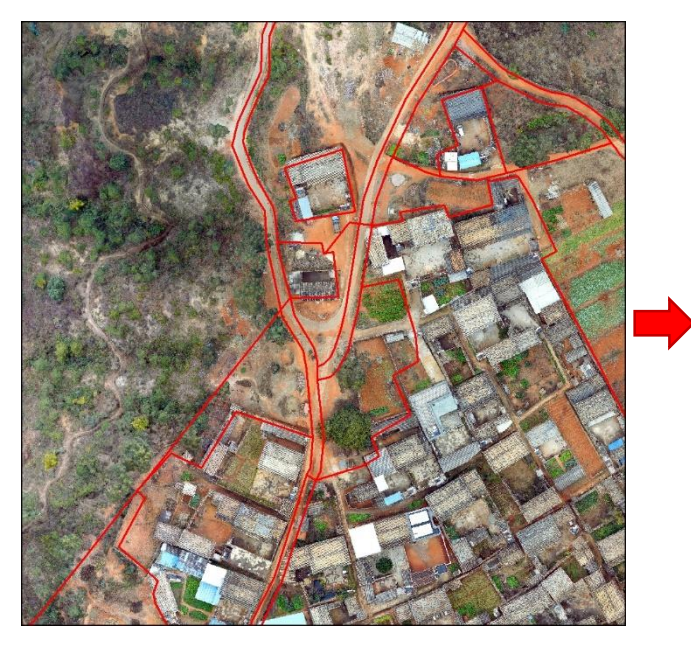

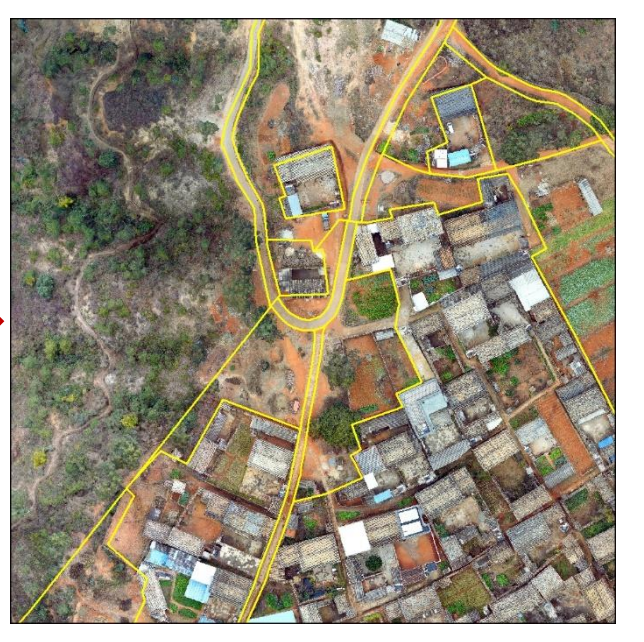

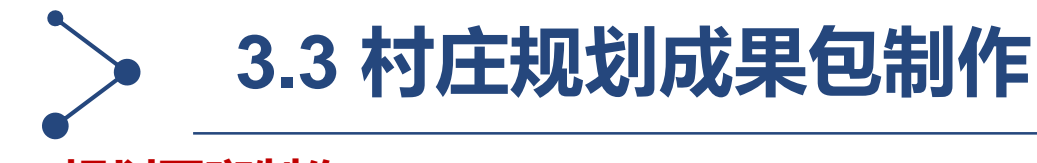

#### **规划图斑制作**

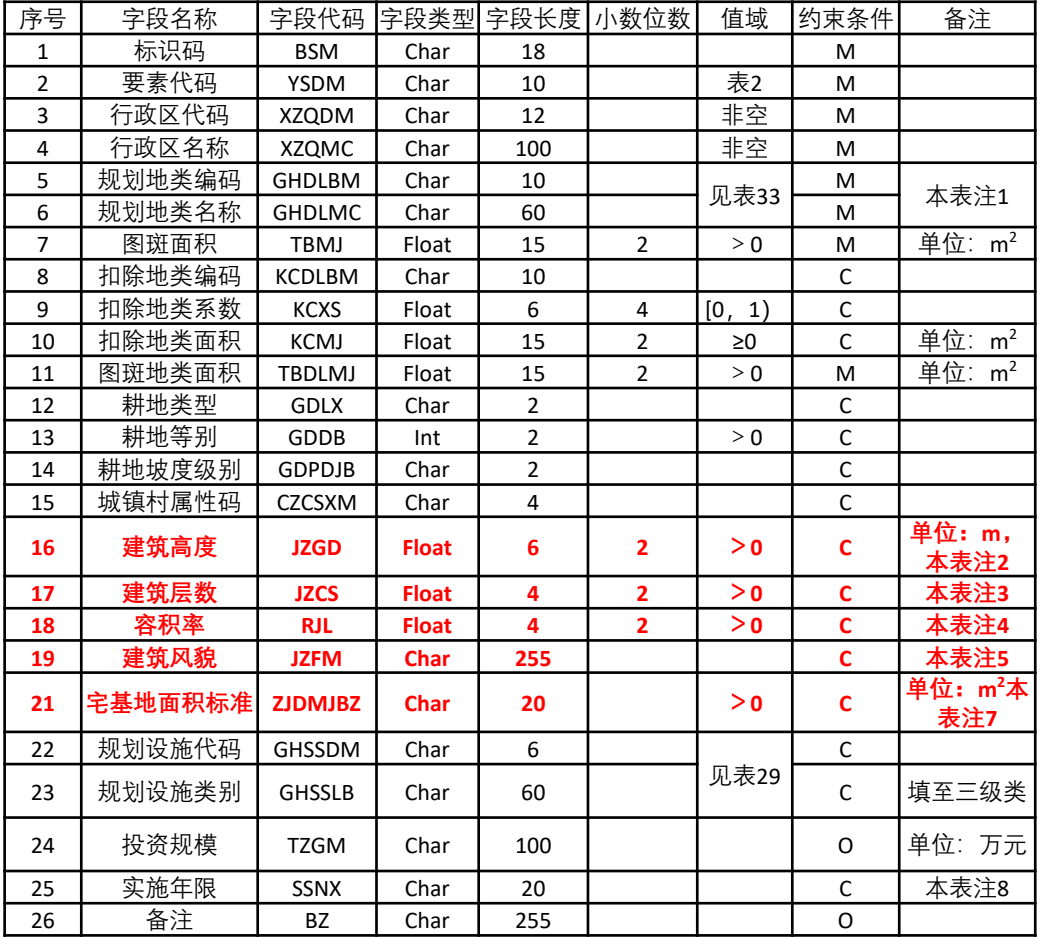

- **步骤1:复制JQXZYD图层作为规划的初始图层**
- **步骤2:进行建设用地规划布局(用地代码布局到3级类,不可占用永农、生 态红线),根据规划用地情况填写完善管控内容,并将城镇村代码按用地类 型进行赋值,涉及村庄用地赋为203**
- **步骤3:涉及土地整治的按整治后的地类进行布局。**
- **步骤4:梳理不需再保留为203的范围,去除城镇村属性代码。**

#### **√ 规划图层需要注意的问题**

- **、不需保留203的图斑,需去除城镇村属性代码**
- **、用地布局为城乡建设用地,应赋城镇村代码,如果涉及耕地转为建设用**
- **地的,需清空耕地的相关属性,避免质检报冗余。**
- **、村庄内部道路的镇村代码要赋为203**
- **、更新图斑面积、图斑地类面积**
- **方法一:按标准制作GHDLTB更新图层 方法二:在基期图斑基础下逐图斑修改布局。**

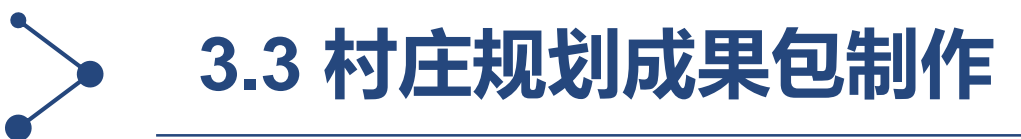

2 无标题 - ArcMap

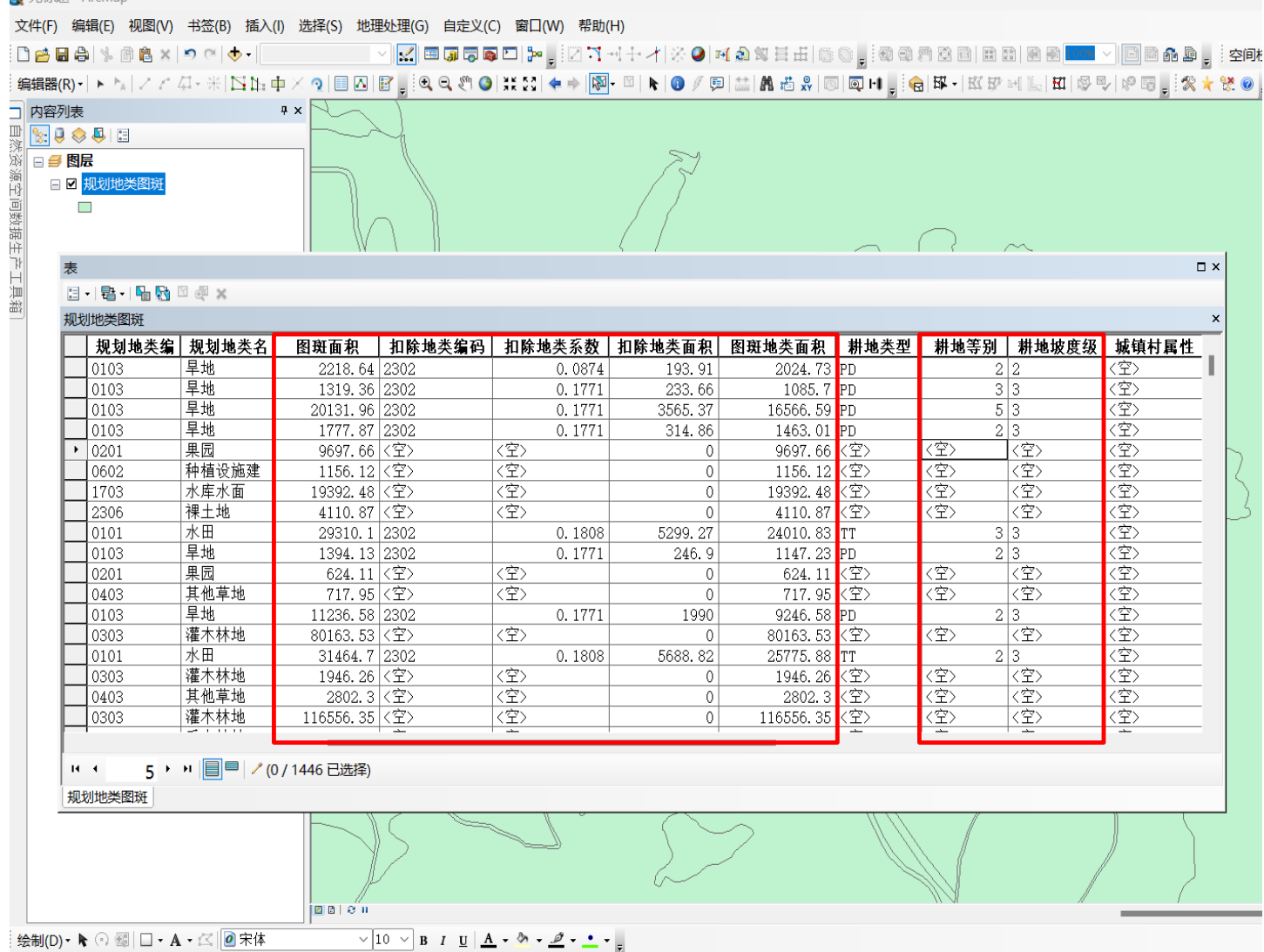

**注1:**建设用地以外的国土综合整治项目 不作要求

**注2:**规划新增尽量不占或少占耕地,规 划末期耕地原则不突破三线划定的耕地保 护目标,确有突破的,需由乡镇出具情况 说明,下一步通过占补平衡在县、乡范围 内补充落实。

#### **净面积计算:**

图斑地类面积=图斑面积-扣除面积 扣除面积=图斑面积 \* 扣除系数

#### **耕地:**

扣除地类编码、扣除系数、扣除面积 坡度 (1、2、3、4、5) 当坡度>1,扣除系数>0 当坡度=1,扣除系数=0 耕地质量等(>1) 田坎面积=扣除面积

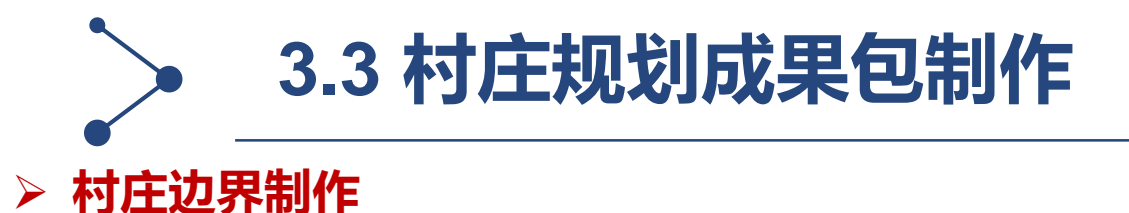

**村庄边界倍数计算(分子分母同步扣除城镇开发边界内203)**

**村庄边界规模-边界内非203建设用地-不可建设空间+边界外保留和新增村庄建设用地面积**

**村域现状村庄建设用地**

**方法一:按照调研结果进行划定**

**方法二:利用规划图斑从203范围进行提取,但需完善补充。**

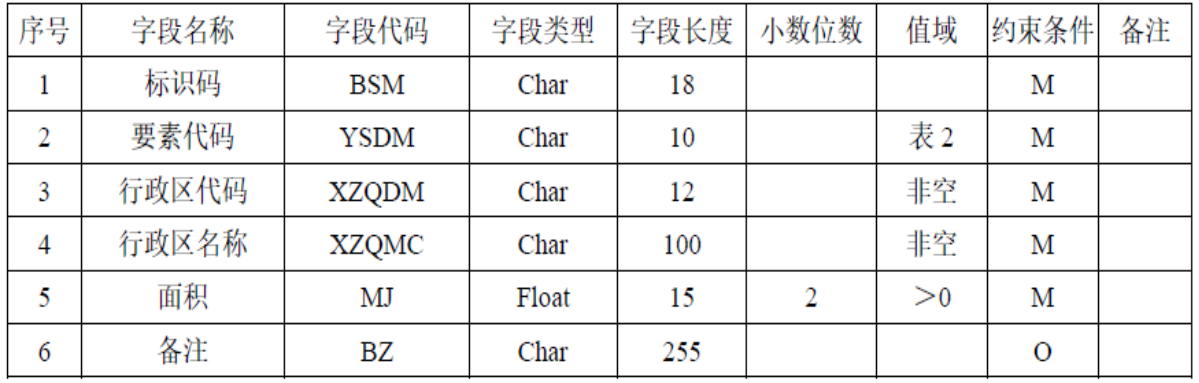

表 7 村庄建设边界属性结构描述表(属性表名: CZJSBJ)

## **划定村庄边界需要注意的问题**

- **1、不得占用永久基本农田、生态红线,不得和城镇开发边界重**
- **叠,边界划定过程中要与工业用地红线、耕地后备资源补充空**
- **间、林地后备资源补充空间衔接,存在冲突的将冲突图斑放到**

**"MDCT"图层**

- **2、尽量避免规模较小的空洞**
- **3、除零星分布确实难以纳入的,规划新增建设用地须位于村 庄建设边界内**

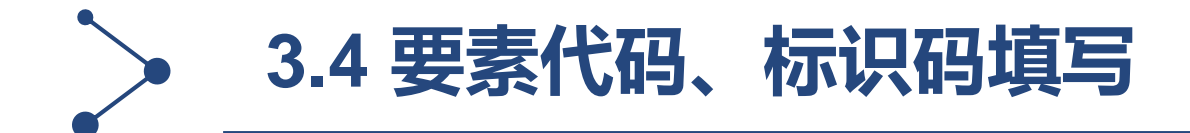

#### **▷ 要素代码填写 ▷ 标识码填写**

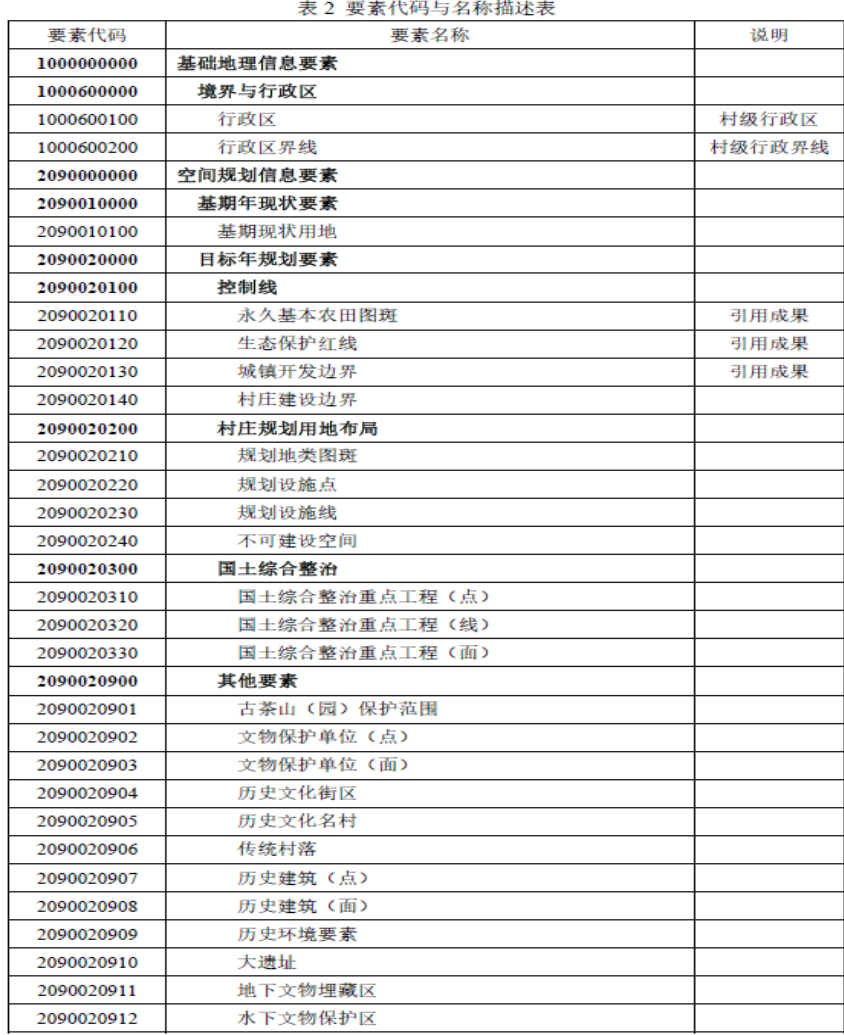

按照每个要素的标识码应具有唯一代码的基本要求, 依据 GB/T 7027-2002 规定的信息分类原则和方法,要素标识码采用四层18 位层次码结构,由县级行 政区划代码、乡镇代码、村代码、要素标识码顺序号构成。具体如下:

a) 第一、二、三层为行政区划代码, 采用 GB/T 2260-2007 中规定的数字代 码12 位数字码:

b) 第四层为要素标识码顺序号, 采用 6 位数字码, 码值: 000001~999999; 要素标识码代码结构如下图所示:

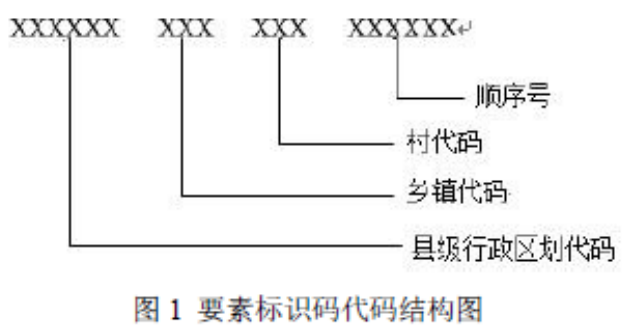

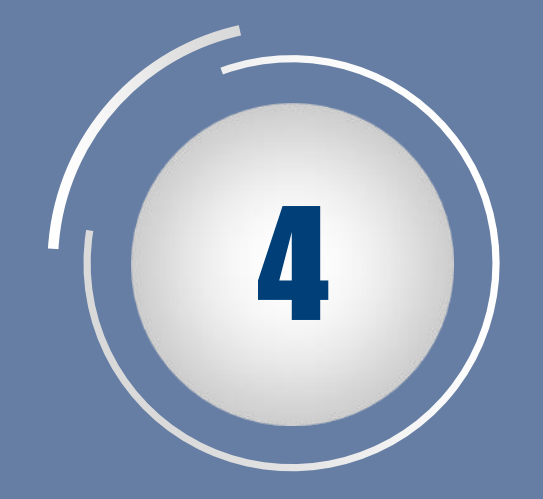

# **非空间数据入库**

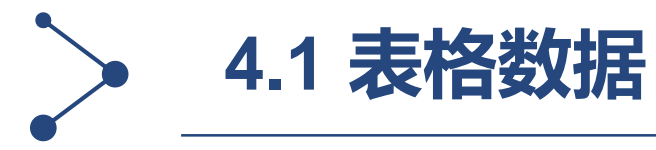

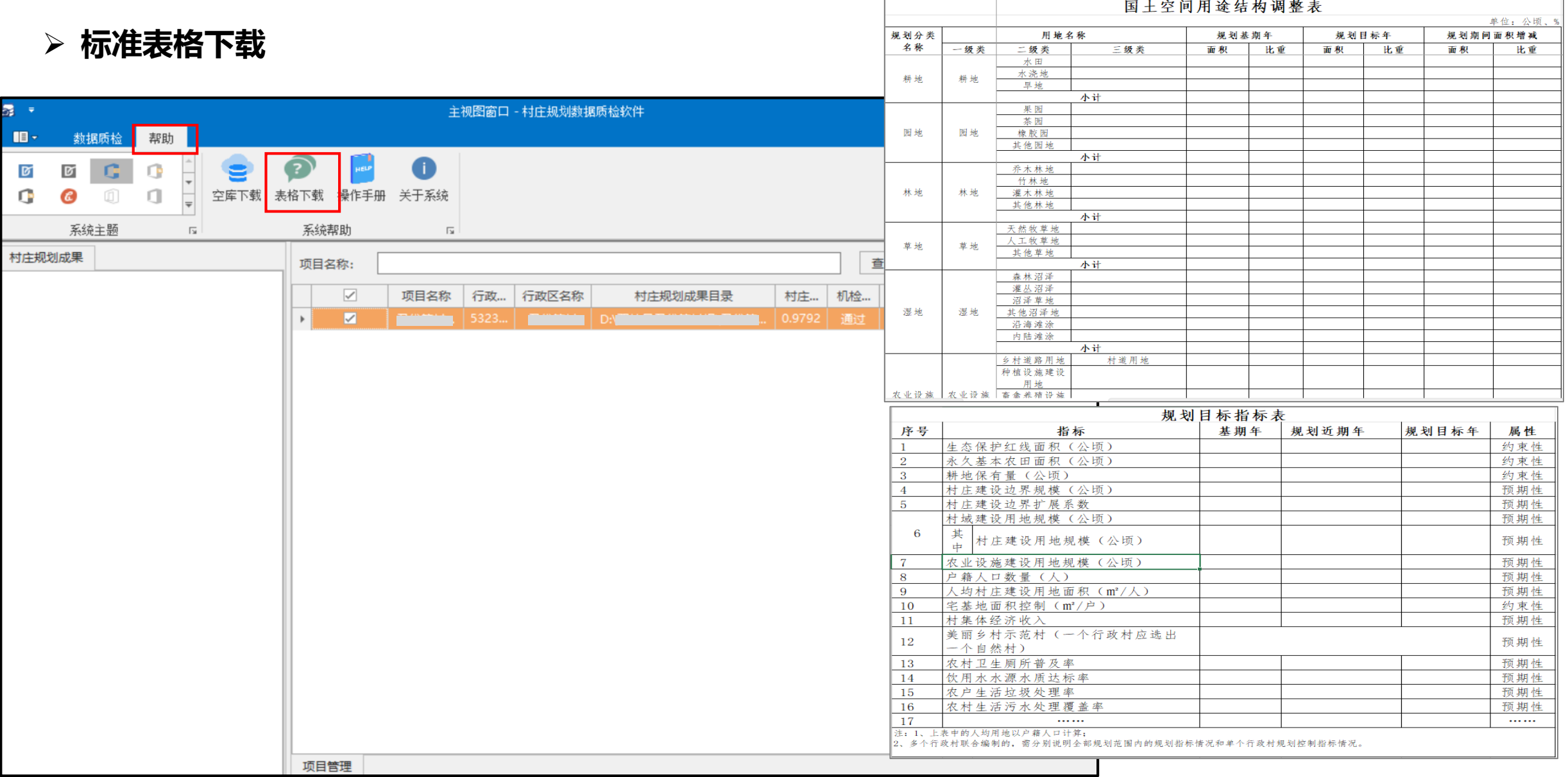

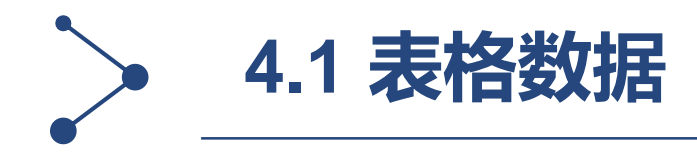

## **表格制作**

- **1、附件涉及的表格**
- **2、数据库涉及的表格**

#### **表格需要注意的问题**

- **1、附件中涉及表格需按照标准表格式填写,不得随意 修改格式**
- **2、附件中结构调整表及规划目标表涉及小数位数保留 为4位**

**3、数据库下涉及的结构调整表及规划目标需与附件中 涉及的表格数据保持一致。**

#### 6.4.2 规划目标指标表属性结构

#### 表 19 规划目标指标表属性结构描述表 (属性表名: GHMBZBB)

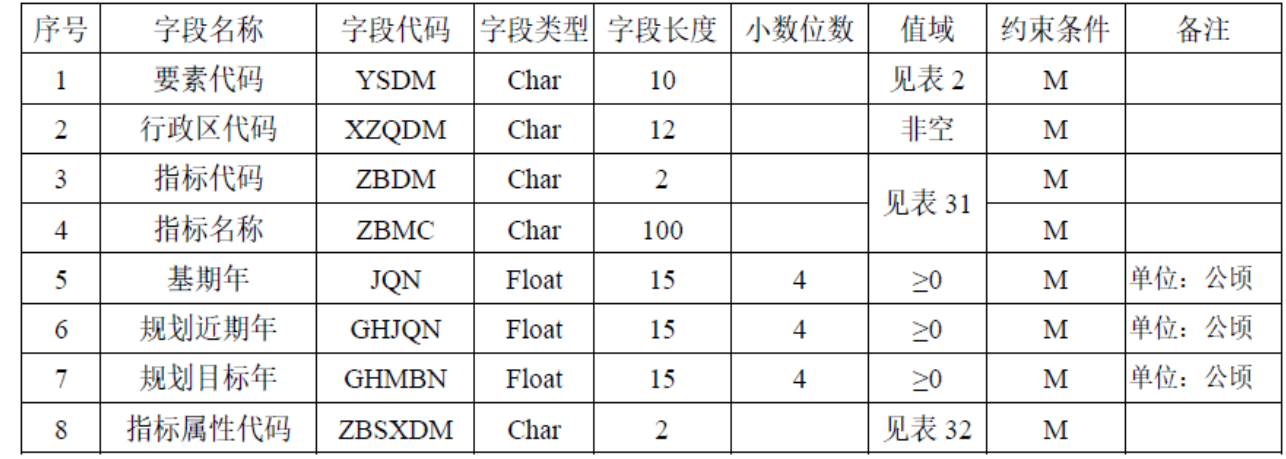

#### 6.4.3 国土空间用途结构调整表属性结构

#### 表 20 国土空间用途结构调整表属性结构描述表 (属性表名: GTKJYTJGTZB)

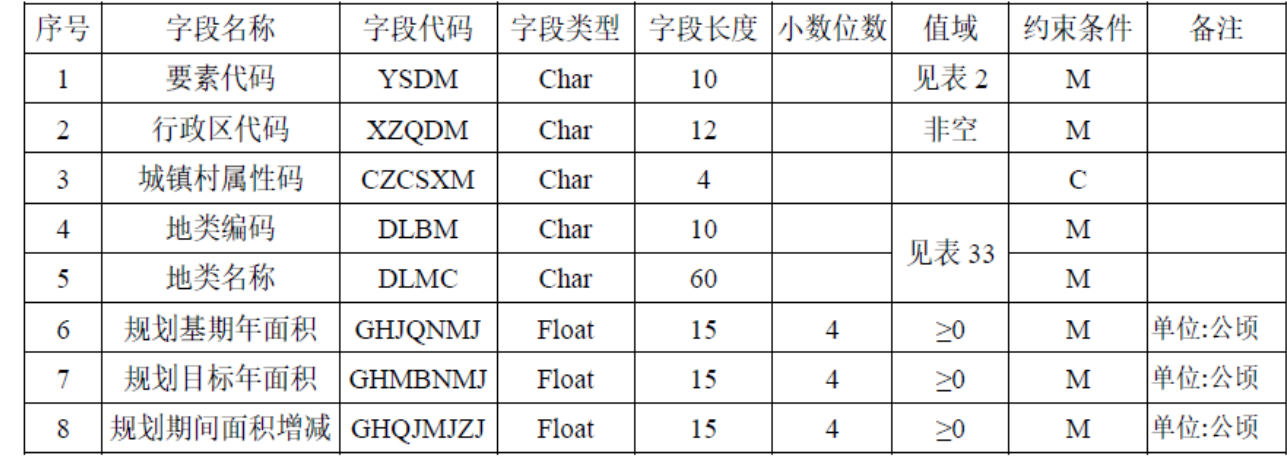

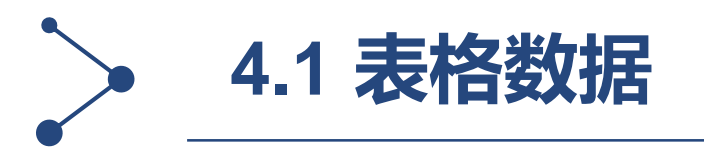

文件(F) 编辑(E) 视图(V) 书签(B) 插入(I) 选择(S) 地理处理(G) 自定义(C) 窗口(W) 帮助(H)

 $\sqrt{4} \times$ 

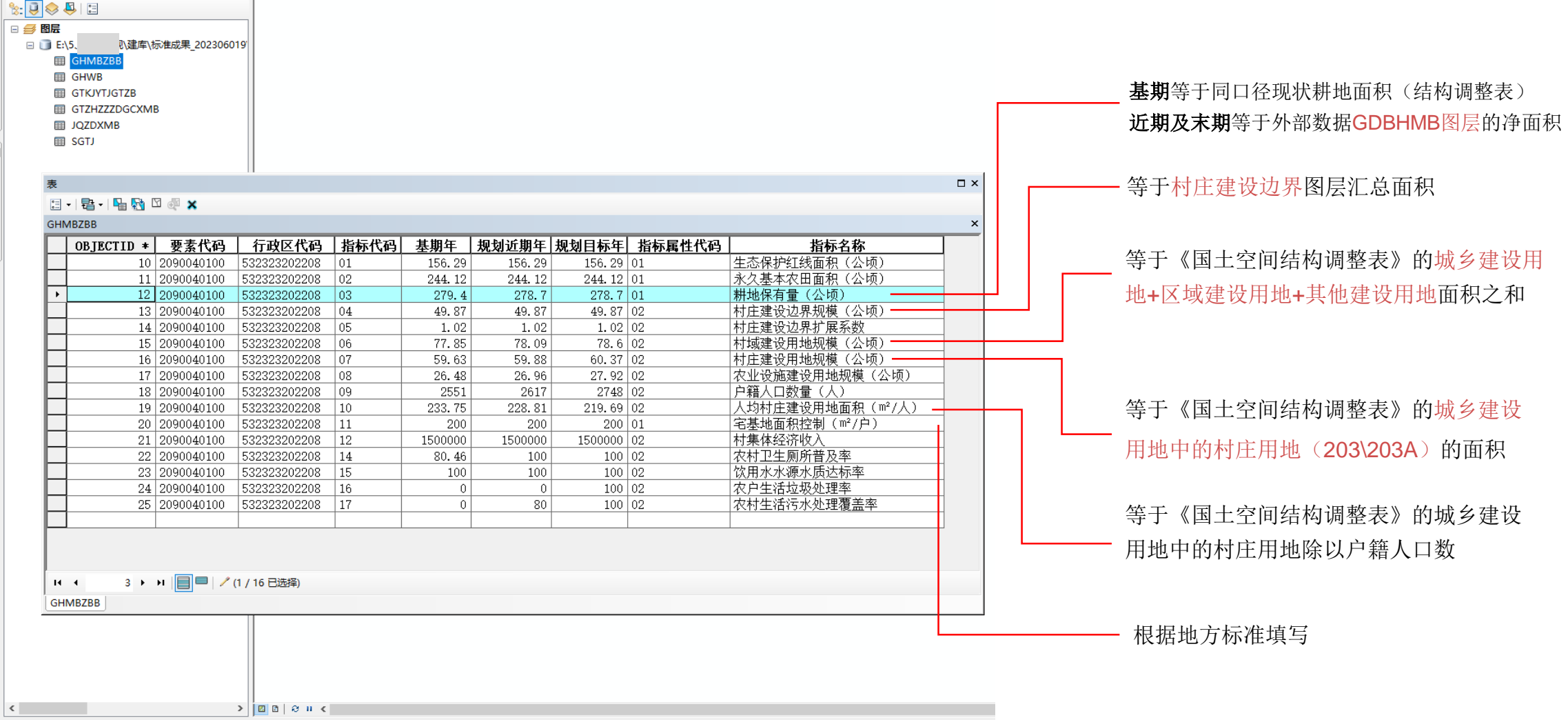

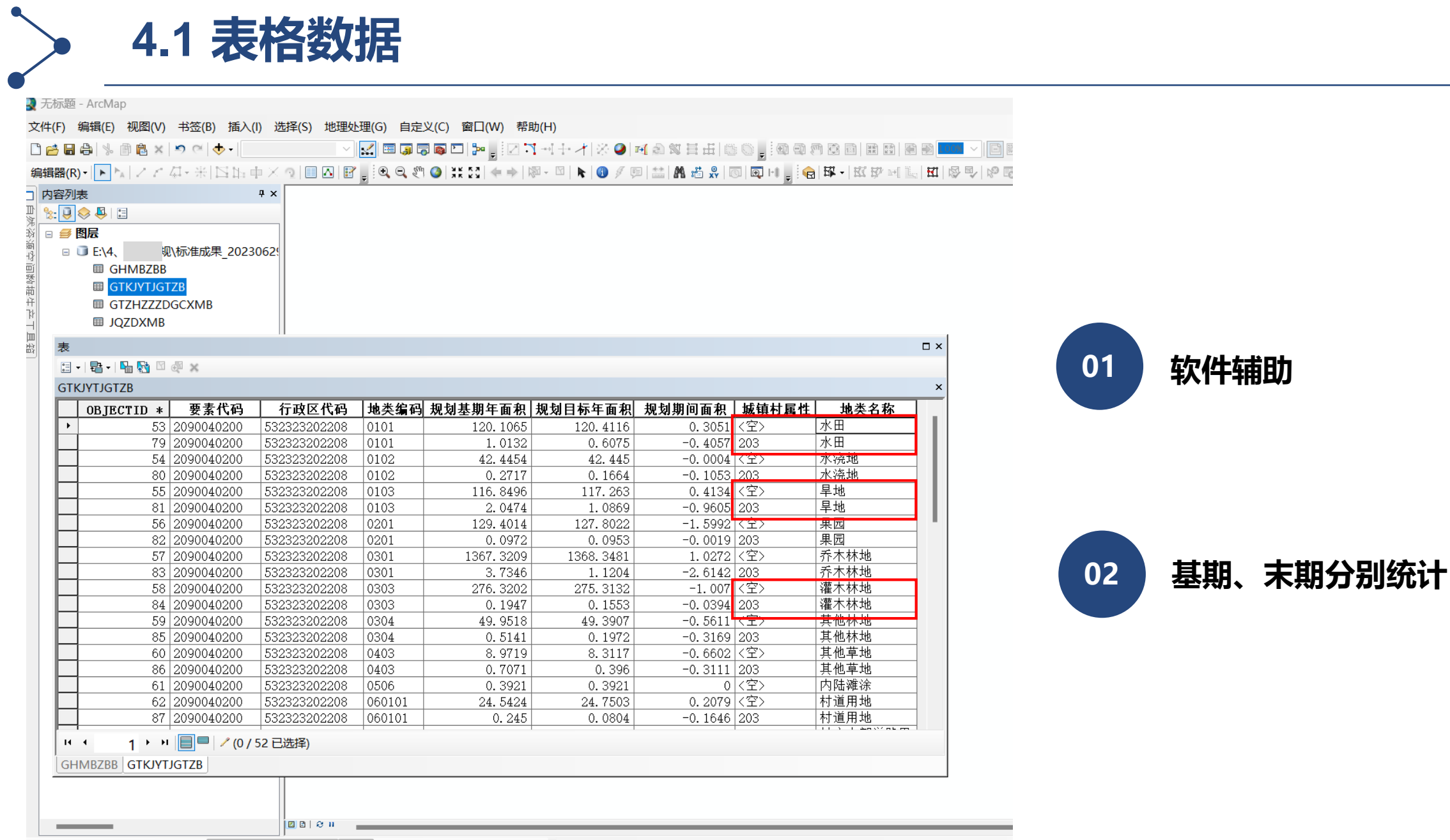

 $\sqrt{10}$   $\sqrt{B}$   $I$   $\underline{U}$   $\Delta$   $\rightarrow \infty$   $\rightarrow \infty$   $\rightarrow \infty$ 

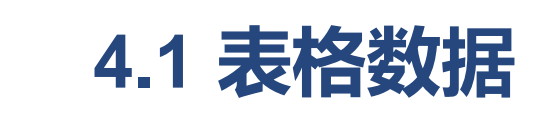

#### 3 无标题 - ArcMap

文件(F) 编辑(E) 视图(V) 书签(B) 插入(I) 选择(S) 地理处理(G) 自定义(C) 窗口(W) 帮助(H)

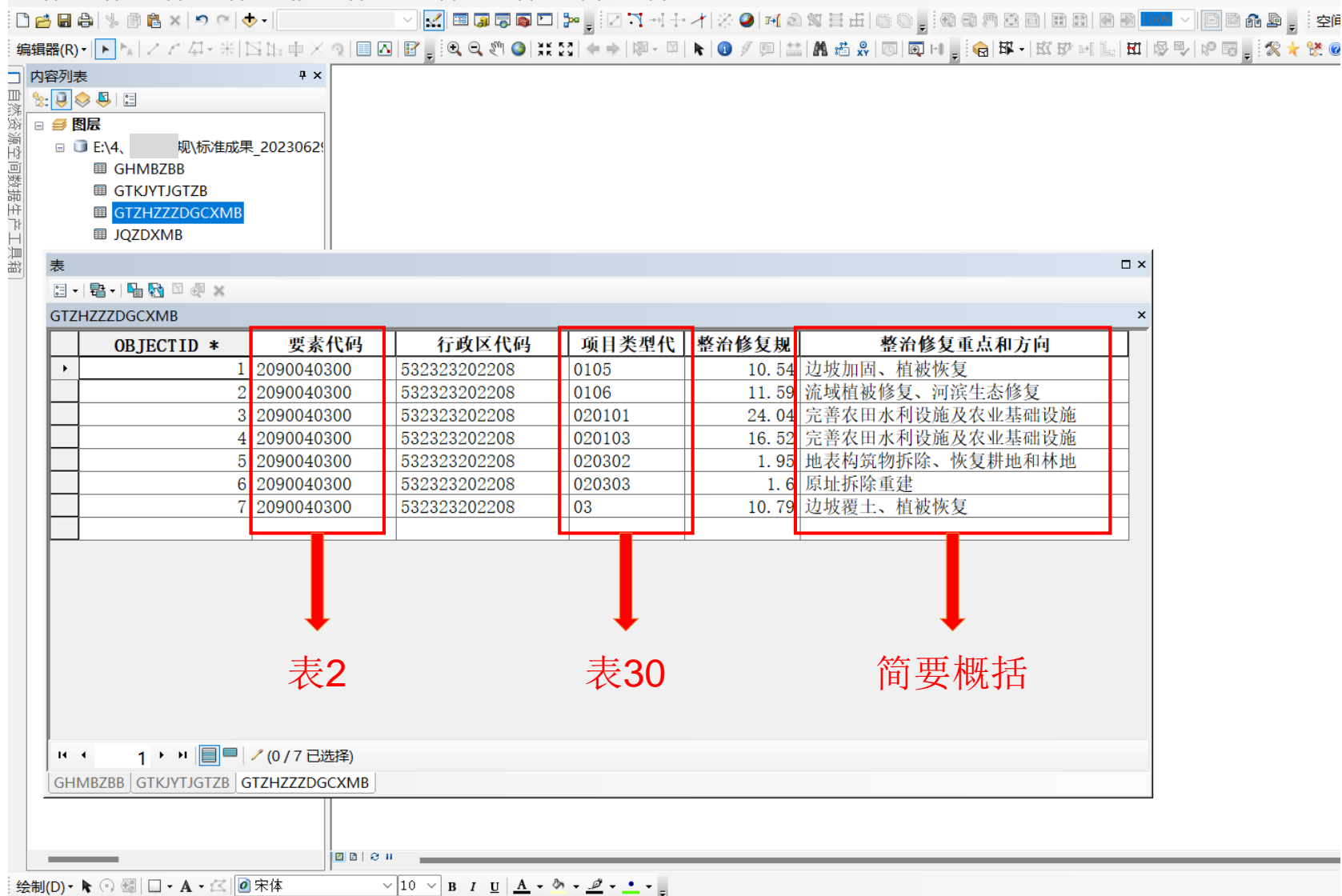

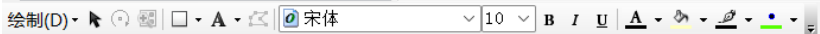

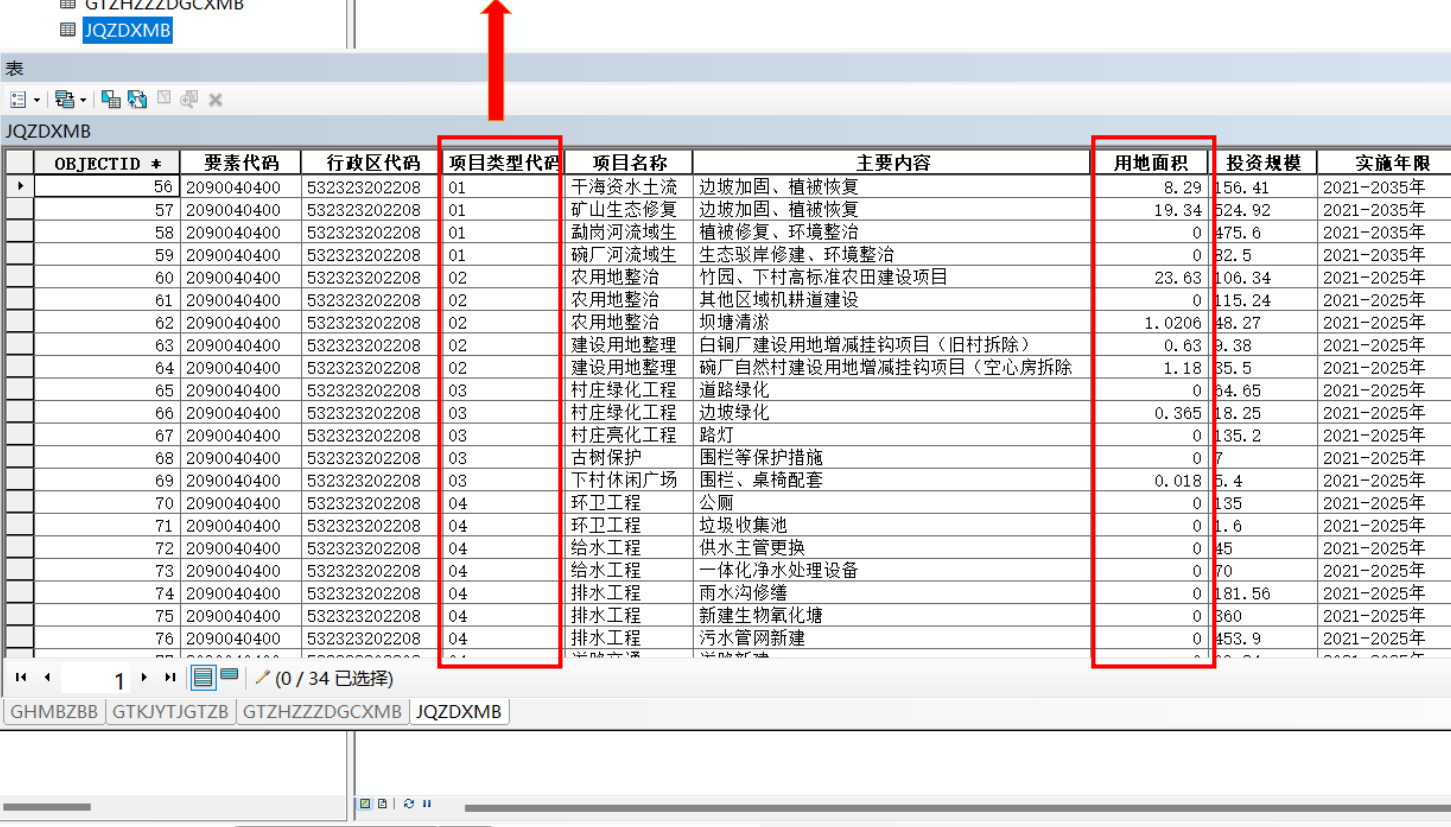

 $\Box$   $\times$ 

 $\boldsymbol{\times}$ 

益

 $\mathbb{H}$ 

♪ 无标题 - ArcMap

**图 GHMBZBB** 

**图 GTKJYTJGTZB** 

E CT7H777DCCVMP

#### □ 内容列表

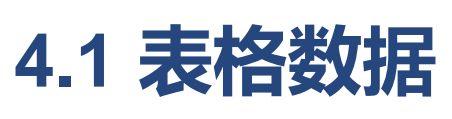

 $\sqrt{4}$   $\times$ 

文件(F) 编辑(E) 视图(V) 书签(B) 插入(I) 选择(S) 地理处理(G) 自定义(C) 窗囗(W) 帮助(H)

表34

4.2 文本文档

#### 2 无标题 - ArcMap

文件(F) 编辑(E) 视图(V) 书签(B) 插入(I) 选择(S) 地理处理(G) 自定义(C) 窗口(W) 帮助(H)

▽ <mark>ズ</mark> 田<mark>原市商口 プ<sub>ロ</sub> シンプ・イナイド 〇 M 台湾 三田 (第0) : 4 4 5 6 日 13 6 13 日 13 日 13 日 14 1 × 15 日 14 6 日 <sub>1</sub> 2 1</mark> DANAI \$ 18 X 9 Q 0 - 1

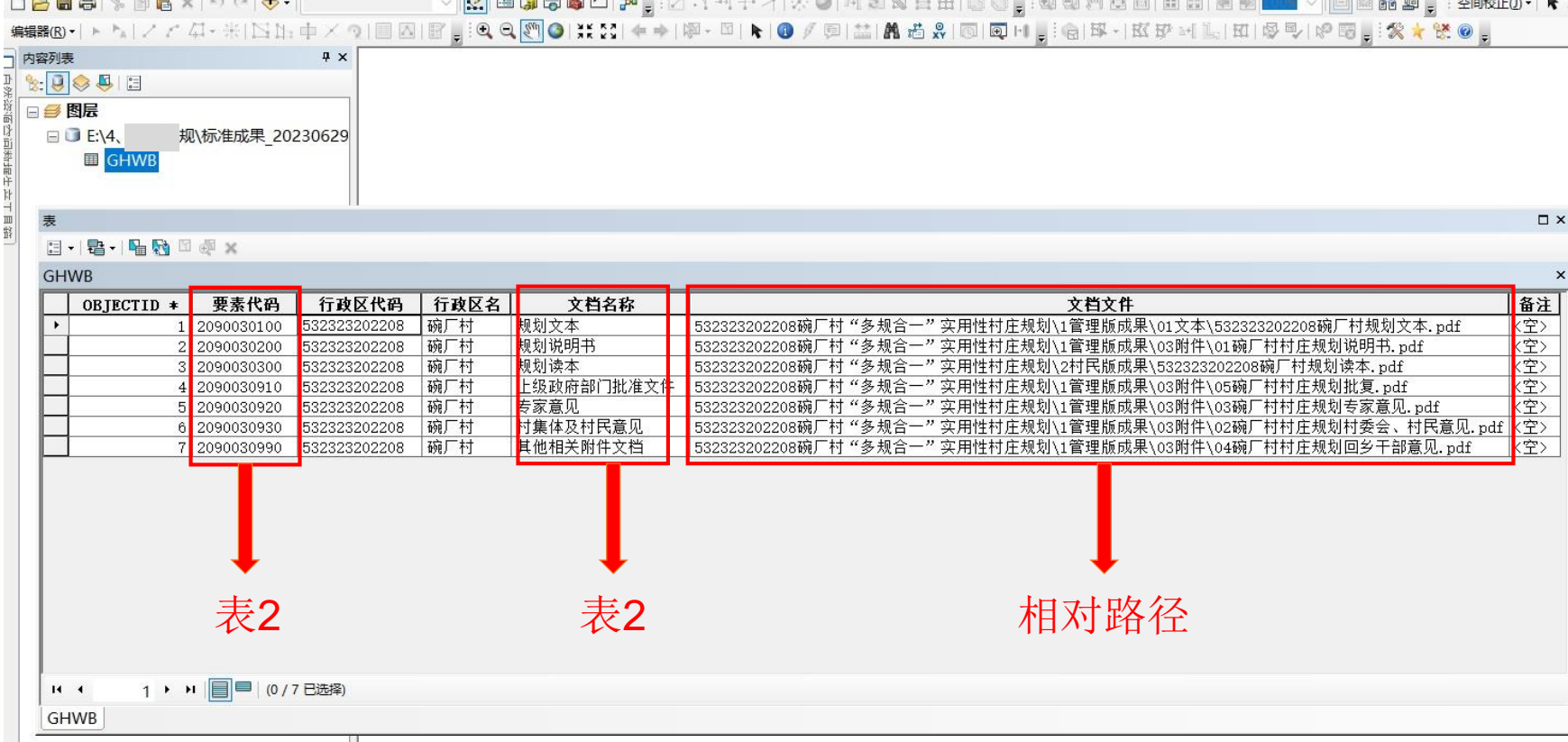

 $\sqrt{10}$   $\sqrt{B}$   $I$   $\underline{U}$   $\underline{A}$   $\cdots$   $\underline{A}$   $\cdots$   $\underline{A}$   $\underline{A}$   $\underline{A}$   $\underline{A}$   $\underline{A}$   $\underline{A}$   $\underline{A}$   $\underline{A}$ 

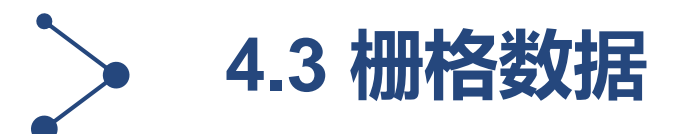

#### ■ 无标题 - ArcMap

文件(F) 编辑(E) 视图(V) 书签(B) 插入(I) 选择(S) 地理处理(G) 自定义(C) 窗囗(W) 帮助(H)

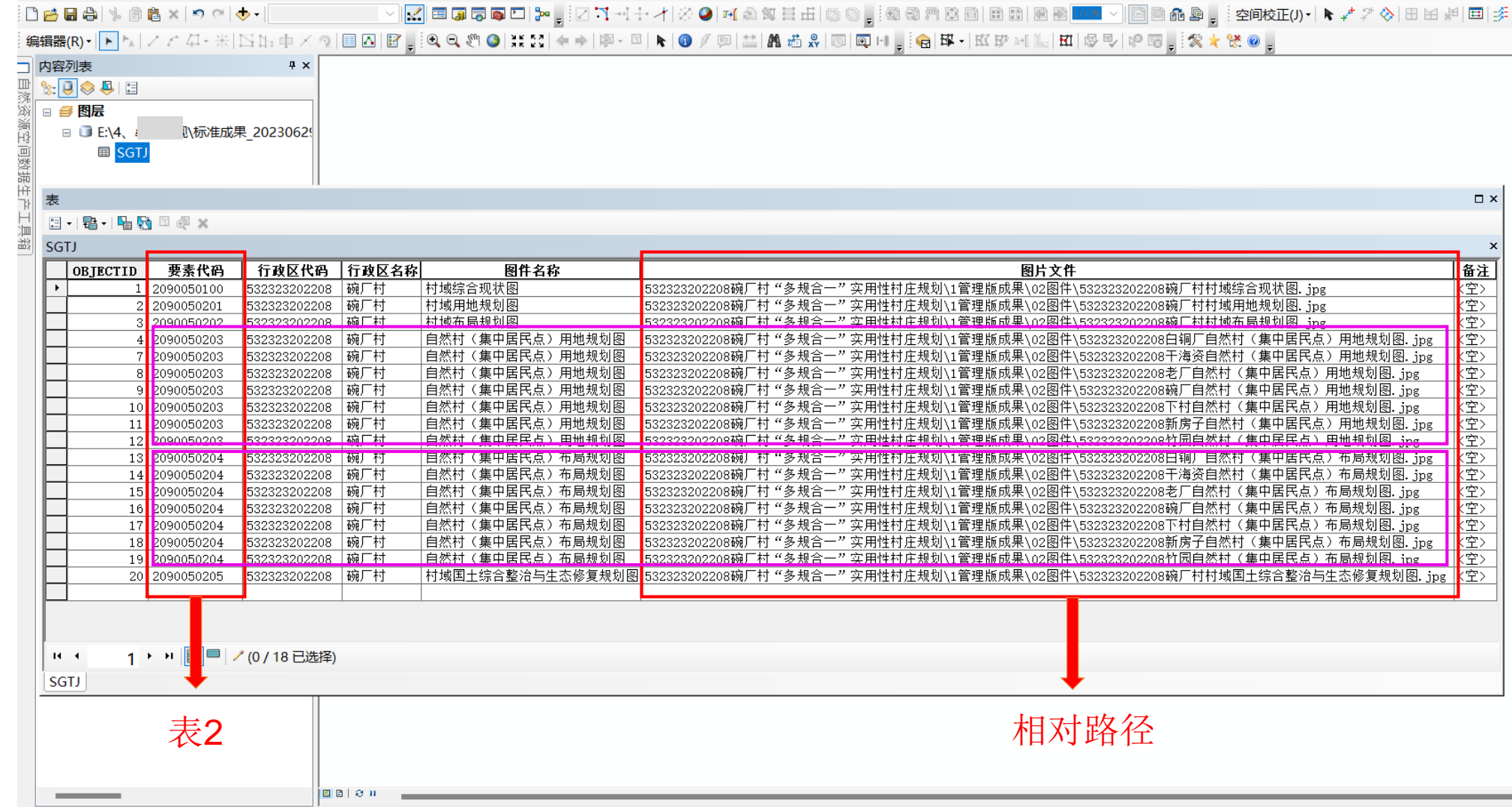

 $\sqrt{10}$   $\sqrt{B}$   $I$   $\underline{U}$   $\underline{A}$   $\rightarrow$   $\frac{A}{A}$   $\rightarrow$   $\frac{A}{A}$   $\rightarrow$   $\frac{A}{A}$   $\rightarrow$   $\frac{A}{A}$ |绘制(D) ▼ ト ⊙ 國 | □ ▼ A ▼ 区 | <mark>Ø</mark> 宋体

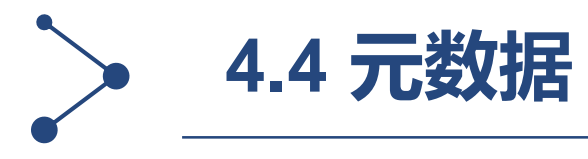

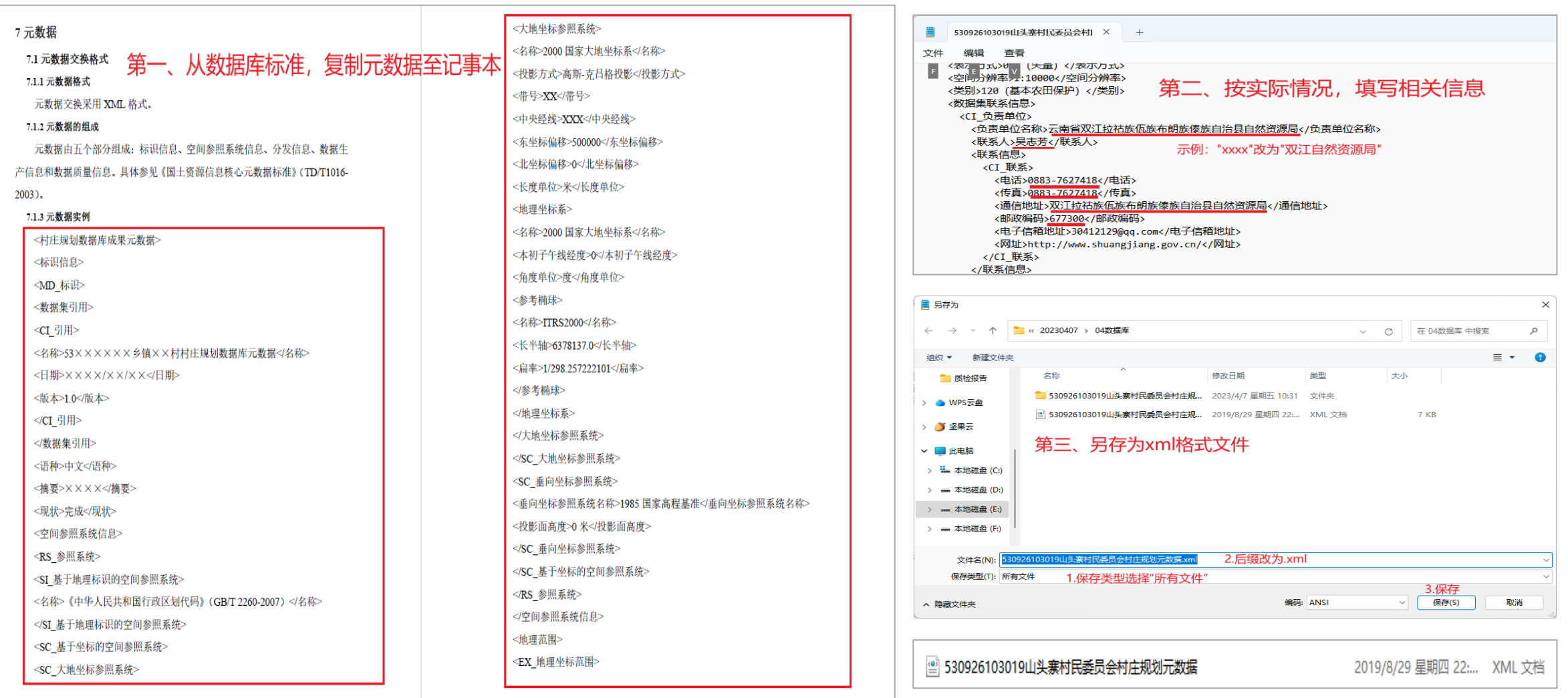

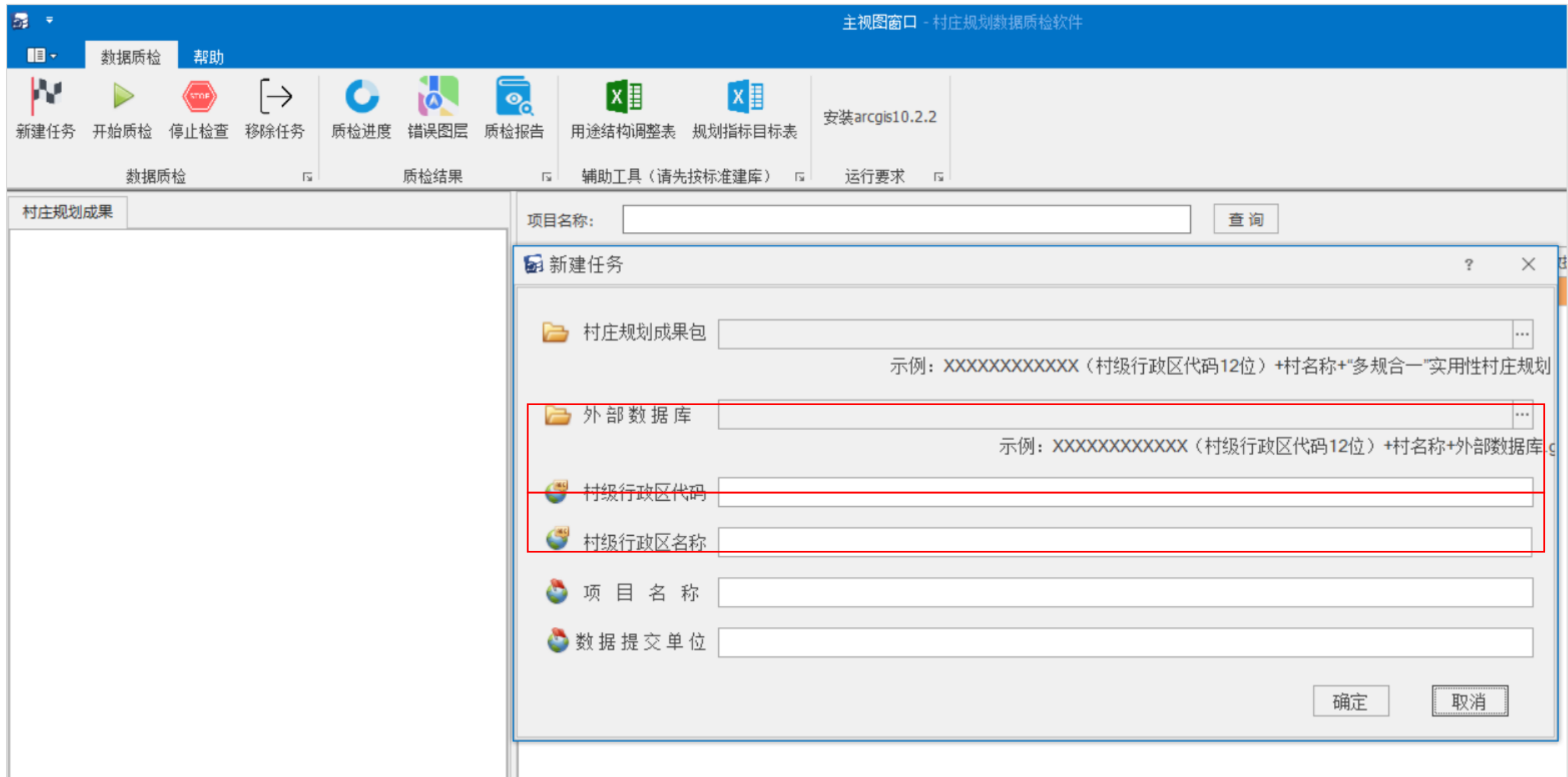

# **感谢聆听 欢迎指正**